# Package 'rworldmap'

August 29, 2016

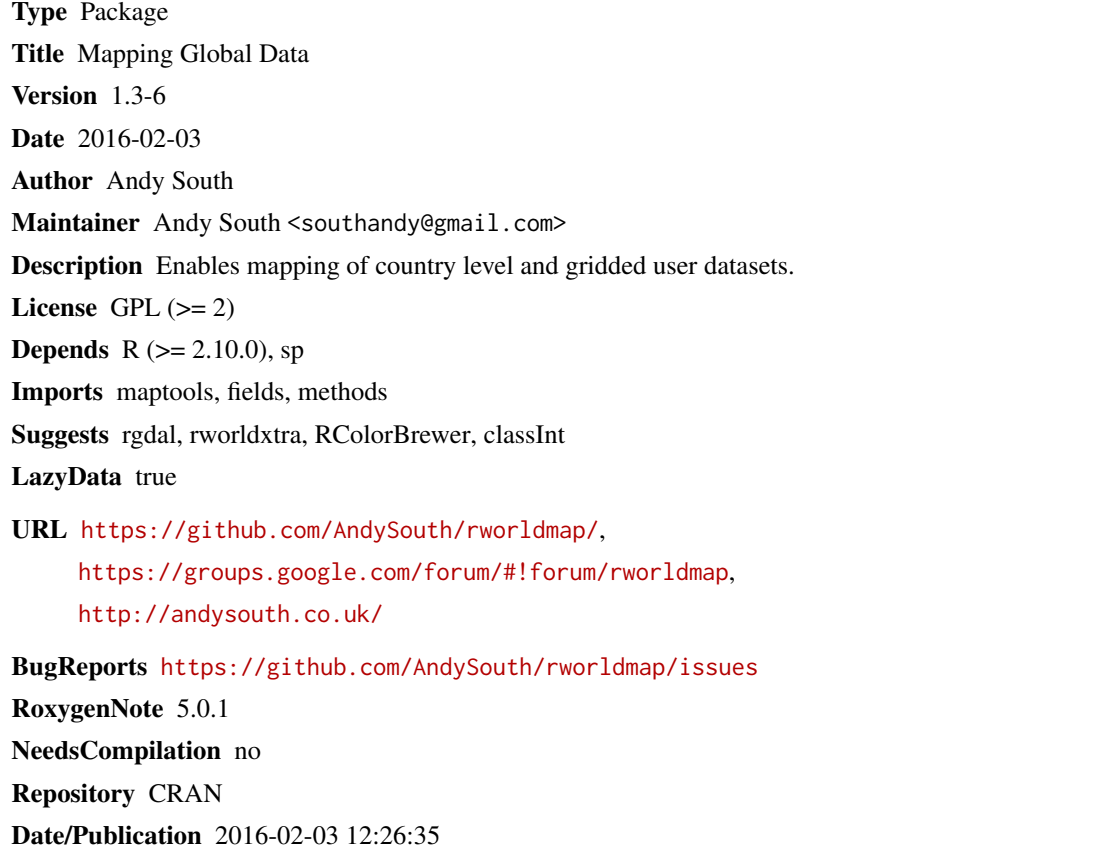

# R topics documented:

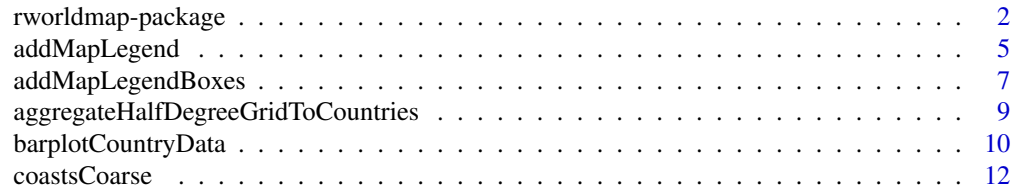

<span id="page-1-0"></span>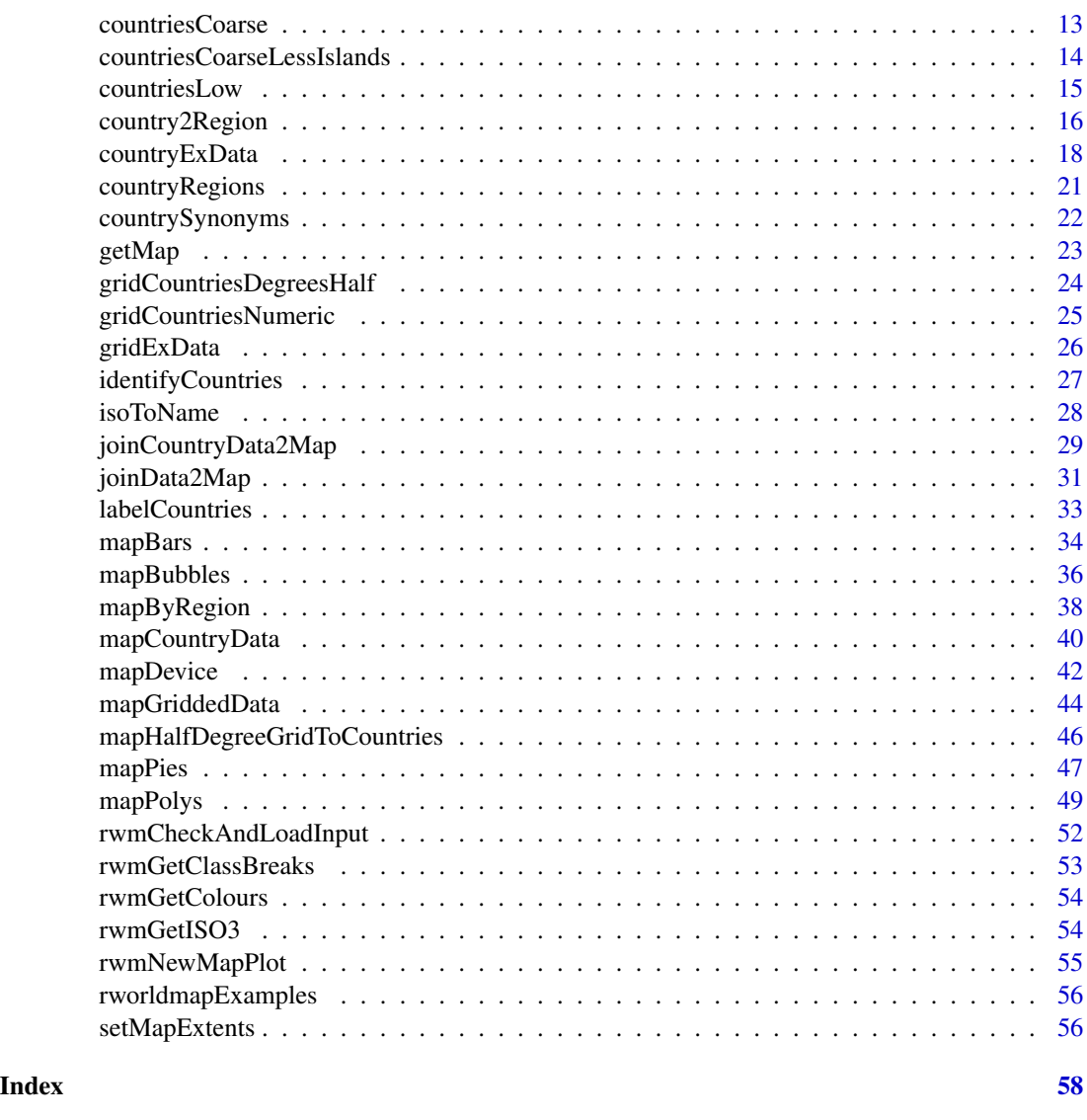

rworldmap-package *For mapping global data.*

# Description

Enables mapping of country level and gridded user datasets by facilitating joining to modern world maps and offering visualisation options. Country borders are derived from Natural Earth data v 1.4.0.

Enables mapping of country level and gridded user datasets by facilitating joining to modern world maps and offering visualisation options. Country borders are derived from Natural Earth data v 1.4.0.

rworldmap-package

# Details

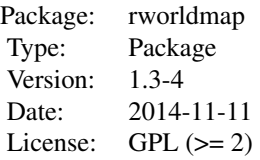

<span id="page-3-0"></span>Country Level Data can be joined to a map using [joinCountryData2Map](#page-28-1), then mapped using [mapCountryData](#page-39-1). These functions can cope with a range of country names and country codes.

Country boundaries are derived from version 1.4.0 of Natural Earth data as described in [countriesCoarse](#page-12-1). Higher resolution boundaries are provided in a companion package rworldxtra.

More generic functions allow the user to provide their own polygon map using [joinData2Map](#page-30-1) and [mapPolys](#page-48-1).

Bubble, bar and pie charts can be added to maps using [mapBubbles](#page-35-1), [mapBars](#page-33-1) and [mapPies](#page-46-1).

Try the new method [barplotCountryData](#page-9-1) for producing a ranked bar plot of country data with country names that can provide a useful companion to maps.

Options are provided for categorising data, colouring maps and symbols, and adding legends.

Gridded data can be mapped using [mapGriddedData](#page-43-1), but the raster package is much more comprehensive.

Type vignette('rworldmap') to access a short document showing a few examples of the main rworldmap functions to get you started.

Country Level Data can be joined to a map using [joinCountryData2Map](#page-28-1), then mapped using [mapCountryData](#page-39-1). These functions can cope with a range of country names and country codes.

Country boundaries are derived from version 1.4.0 of Natural Earth data as described in [countriesCoarse](#page-12-1). Higher resolution boundaries are provided in a companion package rworldxtra.

More generic functions allow the user to provide their own polygon map using [joinData2Map](#page-30-1) and [mapPolys](#page-48-1).

Bubble, bar and pie charts can be added to maps using [mapBubbles](#page-35-1), [mapBars](#page-33-1) and [mapPies](#page-46-1).

Try the new method [barplotCountryData](#page-9-1) for producing a ranked bar plot of country data with country names that can provide a useful companion to maps.

Options are provided for categorising data, colouring maps and symbols, and adding legends.

Gridded data can be mapped using [mapGriddedData](#page-43-1), but the raster package is much more comprehensive.

Type vignette('rworldmap') to access a short document showing a few examples of the main rworldmap functions to get you started.

#### Author(s)

Andy South

with contributions from Joe Scutt-Phillips, Barry Rowlingson, Roger Bivand and Pru Foster

Maintainer: <southandy@gmail.com>

Andy South

# <span id="page-4-0"></span>addMapLegend 5

with contributions from Joe Scutt-Phillips, Barry Rowlingson, Roger Bivand and Pru Foster

Maintainer: <southandy@gmail.com>

# References

Stable version : http://cran.r-project.org/web/packages/rworldmap Development version : https://r-forge.r-project.org/projects/rworldmap/

Discussion group : http://groups.google.com/group/rworldmap

Stable version : http://cran.r-project.org/web/packages/rworldmap Development version :https://github.com/AndySouth/rworldmap

Discussion group : http://groups.google.com/group/rworldmap

# Examples

#mapping country level data, with no file specified it uses internal example data mapCountryData() #specifying region mapCountryData(mapRegion="asia") #mapping gridded data, with no file specified it uses internal example data mapGriddedData() #specifying region mapGriddedData(mapRegion="africa") #aggregating gridded data to country level #with no file specified it uses internal example data mapHalfDegreeGridToCountries()

<span id="page-4-1"></span>addMapLegend *Add a legend to a map*

# **Description**

Creates a colour bar legend, showing the range of colours and the values the colours correspond to. Relies heavily on image.plot() from the package fields. For simple use, simply use addLegend=TRUE in a rworldmap map function. Or users can call addMapLegend seperately to fine tune the legend. The user should insure that data, catMethod,numCats and colourPalette match the values used in the plot. The legend is designed to be useful for the variety of classification methods that exist.

# Usage

```
addMapLegend(colourVector = "", cutVector = "", legendLabels = "limits",
  labelFontSize = 1, legendWidth = 1.2, legendShrink = 0.9,
  legendMar = 3, horizontal = TRUE, legendArgs = NULL, tcl = -0.5,
 mgp = c(3, 1, 0), sigFigs = 4, digits = 3, legendIntervals = "data",
 plottedData = "", catMethod = "pretty", colourPalette = "heat")
```
# Arguments

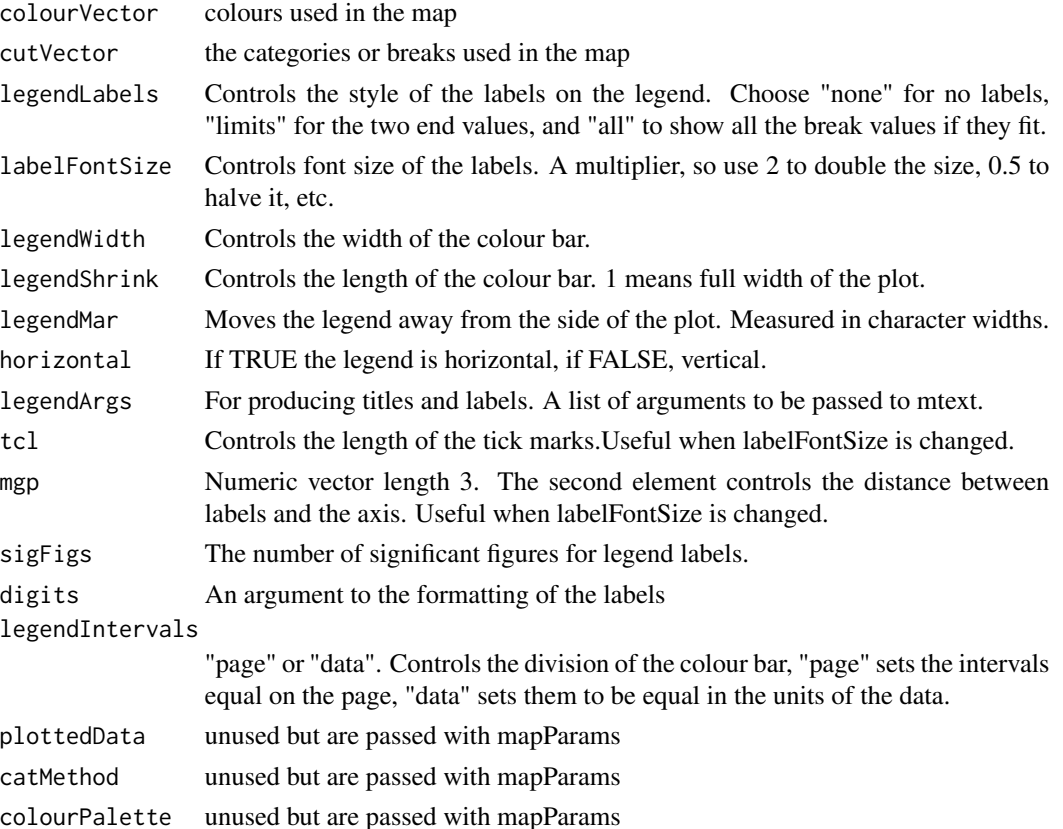

#### Details

The default legend is a horizontal colour bar, with labels only at the extremes.

Can use a parameter list returned from mapping functions, e.g. mapCountryData(). mapCountry-Data(addLegend=TRUE) produces same results as: mapParams <- mapCountryData(addLegend=FALSE) do.call(addMapLegend, mapParams)

Using the following allows the modification of the legend : mapParams <- mapCountryData(addLegend=FALSE) do.call(addMapLegend, c(mapParams, legendLabels="all", legendWidth=0.5))

# Value

Adds a legend to a plot.

# <span id="page-6-0"></span>Note

Can have the unintentional effect of modifying graphical parameters, e.g. mfcol reverts to mfrow.

# Author(s)

Andy South

# See Also

mapCountryData, mapGriddedData, image.plot

#### Examples

```
#Set up the plot so the world map uses the full width.
mapDevice()
#join eaxmple data to a map
data("countryExData",envir=environment())
sPDF <- joinCountryData2Map(countryExData
              , joinCode = "ISO3"
              , nameJoinColumn = "ISO3V10"
              \lambda#map the data with no legend
mapParams <- mapCountryData( sPDF
              , nameColumnToPlot="BIODIVERSITY"
              , addLegend='FALSE'
              )
#add a modified legend using the same initial parameters as mapCountryData
do.call( addMapLegend, c( mapParams
                        , legendLabels="all"
                        , legendWidth=0.5
                        ))
```
<span id="page-6-1"></span>addMapLegendBoxes *Add a legend of coloured boxes to a map*

# Description

Creates a colour box legend, showing the range of colours and the values the colours correspond to. This works well for categorical data with relatively few categories.

# Usage

```
addMapLegendBoxes(cutVector = "", colourVector = "", x = "bottomleft",
 horiz = FALSE, title = "category", cex = 1, pt.cex = 2,
 col = "gray", bg = "white", \space legendText = "",catMethod = "categorical", plottedData = "", colourPalette = "heat",
  sigFigs = 2, missingCountryCol = "white", ...)
```
# Arguments

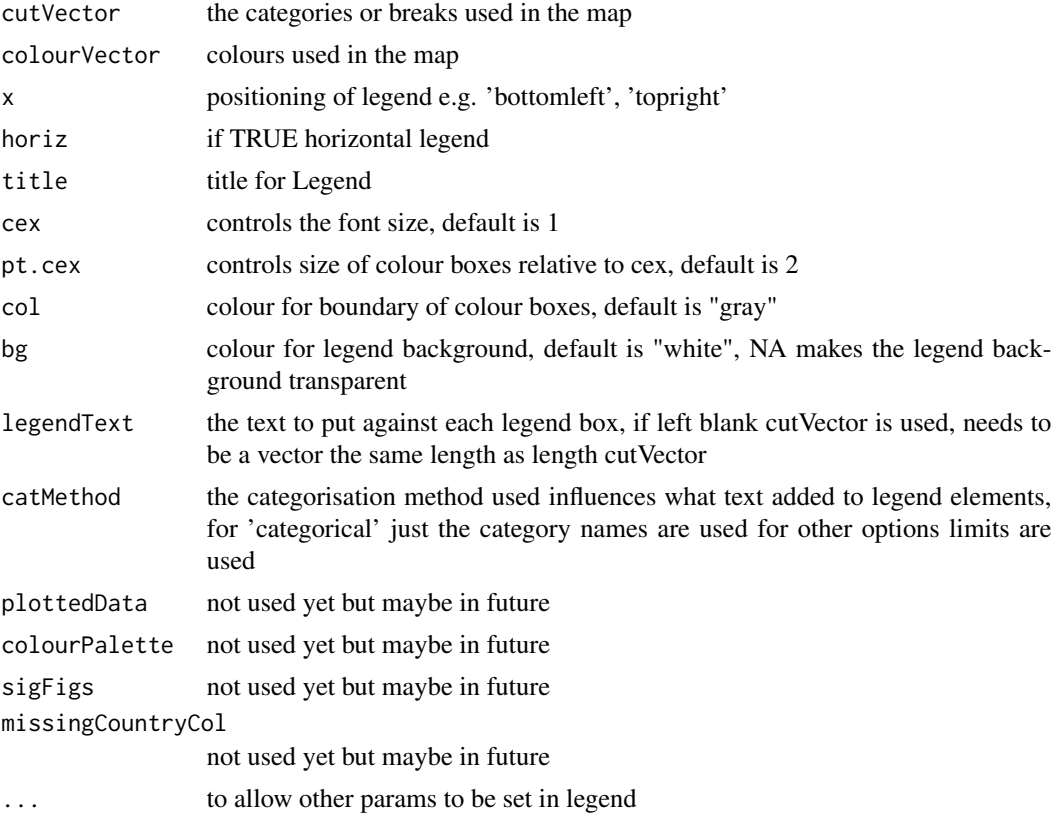

# Details

This creates a legend with separate boxes of colour rather than addMapLegend() which creates a colour bar. This method is used as the default for categorical data.

See the examples for how to use a parameter list returned from mapping functions.

# Value

Adds a legend to a plot.

# Author(s)

Andy South

#### <span id="page-8-0"></span>See Also

addMapLegend, mapCountryData, mapGriddedData

### Examples

```
#Set up the plot so the world map uses the full width.
mapDevice()
#map example categorical data with no legend
mapParams <- mapCountryData(nameColumnToPlot='GEO3major'
             , catMethod='categorical'
             , addLegend='FALSE'
             \lambda#add default legend using the same parameters as mapCountryData
do.call( addMapLegendBoxes, c( mapParams))
#adding a modified legend by specifying extra parameters
do.call( addMapLegendBoxes, c(mapParams,x='bottom',horiz=TRUE,title="Region"))
#user defined map colour sceme
mapParams <- mapCountryData(nameColumnToPlot='GEO3major'
             , catMethod='categorical'
             , addLegend='FALSE'
             , colourPalette=c('white','green','red','yellow','blue','black')
             \lambda#changing legendText
mapParams$legendText <- c('antarctic','africa','oceania'
                        ,'americas','s.asia','eurasia')
do.call( addMapLegendBoxes, c(mapParams,x='bottom',title="Region",horiz=TRUE))
#or this way
#do.call( addMapLegendBoxes
# , c(mapParams
# ,list(legendText=c('antarctic','africa','oceania'
# ,'americas','s.asia','eurasia')
# ,x='bottom',title="Region",horiz=TRUE)))
```
<span id="page-8-1"></span>aggregateHalfDegreeGridToCountries *Aggregates global half degree gridded data to countries*

# **Description**

Aggregates global half degree gridded data to countries (options for sum, mean, min, max ). Uses a very simple grid map defining a single country identity for each half degree cell. (other more <span id="page-9-0"></span>sophisticated approaches dividing cells between multiple countries will be investigated in future). The country identity at each cell is specified in data(gridCountriesDegreesHalf).

#### Usage

```
aggregateHalfDegreeGridToCountries(inFile = "", aggregateOption = "sum")
```
#### Arguments

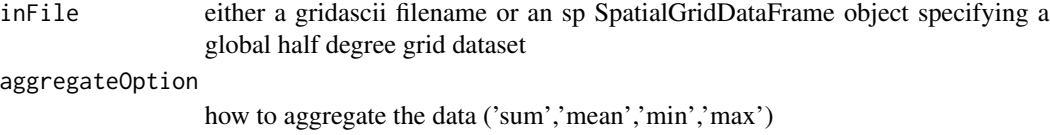

#### Value

a dataframe with 2 columns : numeric country codes and the aggregated value for each country

#### Author(s)

andy south

# See Also

[mapHalfDegreeGridToCountries](#page-45-1)

# Examples

```
data(gridExData,envir=environment(),package="rworldmap")
gridExData <- get("gridExData")
#aggregating the gridded data to countries
dF <- aggregateHalfDegreeGridToCountries(gridExData)
#joining the aggregated data to a country map
sPDF <- joinCountryData2Map(dF, nameJoinColumn='UN', joinCode='UN')
#plotting the map
mapCountryData(sPDF,nameColumnToPlot='sum_pa2000.asc')
```
<span id="page-9-1"></span>barplotCountryData *Barplot country-level data.*

# Description

Draw a barplot of country-level data, ranking the countries to allow easy comparison. One bar per country and to be able to read country names. This is useful for comparing with maps created by [mapCountryData](#page-39-1) and accepts many of the same arguments for categorising and colouring.

# <span id="page-10-0"></span>Usage

```
barplotCountryData(dF = "", nameColumnToPlot = "",nameCountryColumn = "NAME", numPanels = 4, scaleSameInPanels = FALSE,
 main = nameColumnToPlot, numCats = 5, catMethod = "quantiles",
 colourPalette = "heat", addLegend = TRUE, toPDF = FALSE, outFile = "",
  decreasing = TRUE, na.last = TRUE, cex = 0.7, ...)
```
# Arguments

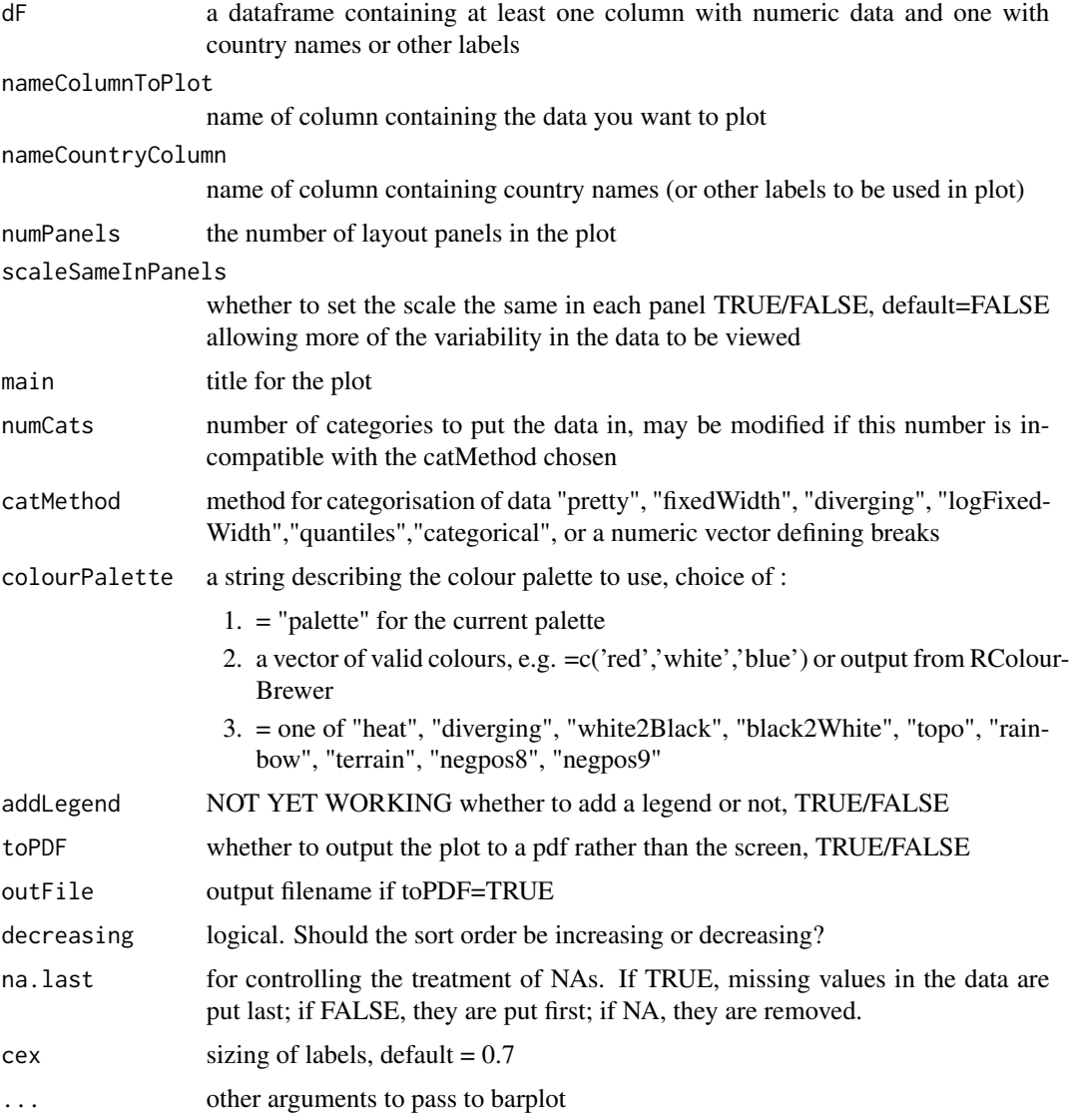

# Details

Finer control can be achieved by [addMapLegend](#page-4-1).

# <span id="page-11-0"></span>Value

invisibly returns a list containing the data and main options used for the map, the list can be passed to [addMapLegend](#page-4-1) or [addMapLegendBoxes](#page-6-1) along with additional options to allow greater flexibility in legend creation.

# Warning

will generate unhelpful errors in data categorisation if inappropriate options are chosen, e.g. with catMethod:Quantiles if numCats too high so that unique breaks cannot be defined.

# Author(s)

andy south

# See Also

classInt, RColorBrewer

# Examples

```
#default uses popn data in the default map
barplotCountryData()
```

```
data("countryExData",envir=environment(),package="rworldmap")
```

```
barplotCountryData( countryExData
              , nameColumnToPlot="BIODIVERSITY"
              , nameCountryColumn = "Country"
              )
```

```
coastsCoarse A map of world coasts at coarse resolution.
```
#### Description

A spatial lines dataframe containing world coasts at a coarse resolution.

# Format

The format is: Formal class 'SpatialLinesDataFrame' [package "sp"] with 4 slots

# <span id="page-12-0"></span>countriesCoarse 13

#### Details

Used in mapGriddedData(addBorders='coasts'). This is the 1:110m coasts data from Natural Earth version 1.3.0.

#### Source

http://www.naturalearthdata.com/downloads/110m-physical-vectors/

#### Examples

```
data(coastsCoarse)
mapGriddedData(addBorders='coasts')
plot(coastsCoarse,add=TRUE,col='blue')
```
<span id="page-12-1"></span>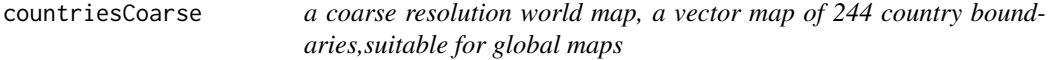

#### Description

A 'SpatialPolygonsDataFrame' [package "sp"] object containing a simplified world map. Polygons are attributed with country codes. 244 countries. Based on Natural Earth data.

# Format

The format is: Formal class 'SpatialPolygonsDataFrame' [package "sp"] with 5 slots

#### Details

Derived from version 1.4.0 of Natural Earth data 1:110 m data. Missing countries at this resolution are added in from the higher resolution 1:50 m data so that these countries are included e.g. in [mapBubbles](#page-35-1).

The different country boundaries in rworldmap are processed from Natural Earth Data as follows : All :

~ rename any non-ASCII country names that cause R trouble

- ~ rename Curacao which is particularly troublesome !
- ~ check polygon geometries using checkPolygonsHoles

~ set projections, e.g. proj4string(countriesCoarse) <- CRS("+proj=longlat +ellps=WGS84 +datum=WGS84 +no\_defs")

- ~ set polygon IDs to country names (from ADMIN field)
- ~ copy ISO\_A3 to ISO3
- ~ replace missing ISO3 codes (6 in this version) with ADM0\_A3
- ~ check for duplicate ISO3 codes (2 in this version)
- ~ set ISO3 for Gaza to Gaza and 'Ashmore and Cartier Islands' to Ashm
- ~ replace POP\_EST of -99 with NA

<span id="page-13-0"></span>~ join on countryRegions data

countriesCoarseLessIslands : ne\_110 countriesCoarse : ne\_110 plus extra countries from ne\_50 plus Tuvalu from ne\_10 countriesLow : ne\_50 plus Tuvalu from ne\_10 countriesHigh (in package rworldxtra) : ne\_10

#### Source

http://www.naturalearthdata.com/downloads/110m-cultural-vectors/110m-admin-0-countries/

#### Examples

data(countriesCoarse)

countriesCoarseLessIslands

*a coarse resolution world map, a vector map of 177 country boundaries, suitable for global maps*

#### Description

A 'SpatialPolygonsDataFrame' [package "sp"] object containing a simplified world map. Polygons are attributed with country codes. 177 countries. Derived fronm version 1.4.0 of Natural Earth data 1:110 m data.

# Format

The format is: Formal class 'SpatialPolygonsDataFrame' [package "sp"] with 5 slots

## Details

The different country boundaries in rworldmap are processed from Natural Earth Data as follows : All :

~ rename any non-ASCII country names that cause R trouble

~ rename Curacao which is particularly troublesome !

~ check polygon geometries using checkPolygonsHoles

~ set projections, e.g. proj4string(countriesCoarse) <- CRS("+proj=longlat +ellps=WGS84 +da $tum=WGS84 + no$  defs")

~ set polygon IDs to country names (from ADMIN field)

 $\sim$  copy ISO  $\,$  A3 to ISO3

~ replace missing ISO3 codes (6 in this version) with ADM0\_A3

 $\sim$  check for duplicate ISO3 codes (2 in this version)

~ set ISO3 for Gaza to Gaza and 'Ashmore and Cartier Islands' to Ashm

#### <span id="page-14-0"></span>countriesLow 15

~ replace POP\_EST of -99 with NA ~ join on countryRegions data

countriesCoarseLessIslands : ne\_110 countriesCoarse : ne\_110 plus extra countries from ne\_50 plus Tuvalu from ne\_10 countriesLow : ne\_50 plus Tuvalu from ne\_10 countriesHigh (in package rworldxtra) : ne\_10

# Source

http://www.naturalearthdata.com/downloads/110m-cultural-vectors/110m-admin-0-countries/

#### Examples

data(countriesCoarseLessIslands)

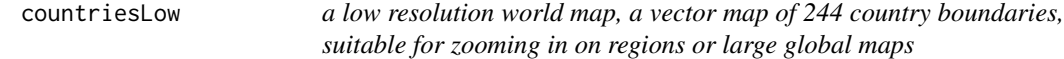

#### Description

A 'SpatialPolygonsDataFrame' [package "sp"] object containing country boundaries derived from Natural Earth data. Polygons are attributed with country codes. Derived from version 1.4.0 of Natural Earth data 1:50 m data.

#### Format

The format is: Formal class 'SpatialPolygonsDataFrame' [package "sp"] with 5 slots

## Details

The different country boundaries in rworldmap are processed from Natural Earth Data as follows : All :

~ rename any non-ASCII country names that cause R trouble

~ rename Curacao which is particularly troublesome !

~ check polygon geometries using checkPolygonsHoles

~ set projections, e.g. proj4string(countriesCoarse) <- CRS("+proj=longlat +ellps=WGS84 +da $tum=WGS84 + no$  defs")

~ set polygon IDs to country names (from ADMIN field)

 $\sim$  copy ISO  $\,$  A3 to ISO3

~ replace missing ISO3 codes (6 in this version) with ADM0\_A3

 $\sim$  check for duplicate ISO3 codes (2 in this version)

~ set ISO3 for Gaza to Gaza and 'Ashmore and Cartier Islands' to Ashm

~ replace POP\_EST of -99 with NA ~ join on countryRegions data

countriesCoarseLessIslands : ne\_110 countriesCoarse : ne\_110 plus extra countries from ne\_50 plus Tuvalu from ne\_10 countriesLow : ne\_50 plus Tuvalu from ne\_10 countriesHigh (in package rworldxtra) : ne\_10

# Source

http://www.naturalearthdata.com/downloads/50m-cultural-vectors/

#### Examples

data(countriesLow)

<span id="page-15-1"></span>country2Region *Produce regional data from country level data*

# Description

A function to aggregate country level data into regional data. For example finding the total population of Asia, Europe,etc, from country level populations. As well as sums, other functions can be used, like mean, median, min, max, etc. There are currently 8 choices of region and 4 choices of country code.

#### Usage

```
country2Region(regionType = "", inFile = "", nameDataColumn = "",
  joinCode = "", nameJoinColumn = "", FUN = mean, ...)
```
#### Arguments

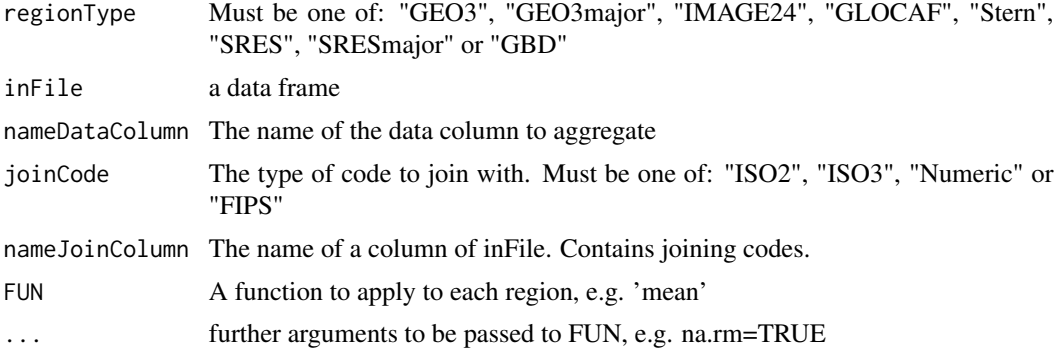

<span id="page-15-0"></span>

# <span id="page-16-0"></span>Details

The user must specify 'nameJoinColumn' from their data which contains country codes, and join-Code which specifies the type of code. regionType specifies which regions to aggregate the data to. Using FUN='identity' will return the neames of the countries within each region.

# Value

If FUN returns a single value, country2Region returns a data frame, with value of FUN for each region.

If FUN returns more than one value, country2Region will return a list, with one element for each region.

# See Also

For producing maps of regional data from aggregated country level data, see [mapByRegion](#page-37-1)

#### Examples

data(countryExData)

```
#to report which countries make up regions
country2Region(regionType="Stern")
```

```
#Using country2Region to calculate mean Environmental Health index in Stern regions.
sternEnvHealth <- country2Region(inFile=countryExData
,nameDataColumn="ENVHEALTH"
,joinCode="ISO3"
,nameJoinColumn="ISO3V10"
,regionType="Stern"
,FUN='mean'
)
print(sternEnvHealth)
#A simple plot of this data.
#dotchart(sort(sternEnvHealth))
dotchart(sort(sternEnvHealth[,1]))
```

```
#use FUN='identity' to see which countries in your data belong to which region.
country2Region(inFile=countryExData
,nameDataColumn="Country"
,joinCode="ISO3"
,nameJoinColumn="ISO3V10"
,regionType="Stern"
,FUN='identity'
)
```

```
#Change FUN to length, to count the number of countries in each region.
country2Region(inFile=countryExData
,nameDataColumn="Country"
```

```
,joinCode="ISO3"
,nameJoinColumn="ISO3V10"
,regionType="Stern"
,FUN='length'
\lambda
```
countryExData *Example dataset for country level data (2008 Environmental Performance Index)*

# Description

A dataframe containing example country level data for 149 countries. This is the 2008 Environmental Performance Index (EPI) downloaded from http://epi.yale.edu/. Used here with permission, further details on the data can be found there. The data are referenced by ISO 3 letter country codes and country names.

#### Format

A data frame with 149 observations on the following 80 variables.

ISO3V10 a character vector Country a character vector EPI\_regions a character vector GEO\_subregion a character vector Population2005 a numeric vector GDP\_capita.MRYA a numeric vector landlock a numeric vector landarea a numeric vector density a numeric vector EPI a numeric vector ENVHEALTH a numeric vector ECOSYSTEM a numeric vector ENVHEALTH.1 a numeric vector AIR\_E a numeric vector WATER E a numeric vector BIODIVERSITY a numeric vector PRODUCTIVE\_NATURAL\_RESOURCES a numeric vector CLIMATE a numeric vector

<span id="page-17-0"></span>

DALY\_SC a numeric vector

WATER\_H a numeric vector

AIR H a numeric vector

AIR\_E.1 a numeric vector

WATER\_E.1 a numeric vector

BIODIVERSITY.1 a numeric vector

FOREST a numeric vector

FISH a numeric vector

AGRICULTURE a numeric vector

CLIMATE.1 a numeric vector

ACSAT\_pt a numeric vector

WATSUP\_pt a numeric vector

DALY\_pt a numeric vector

INDOOR\_pt a numeric vector

PM10\_pt a numeric vector

OZONE\_H\_pt a numeric vector

SO2\_pt a numeric vector

OZONE\_E\_pt a numeric vector

WATQI\_pt a numeric vector

WATSTR\_pt a numeric vector

WATQI\_GEMS.station.data a numeric vector

FORGRO\_pt a numeric vector

CRI\_pt a numeric vector

EFFCON\_pt a numeric vector

AZE\_pt a numeric vector

MPAEEZ\_pt a numeric vector

EEZTD\_pt a numeric vector

MTI\_pt a numeric vector

IRRSTR\_pt a numeric vector

AGINT\_pt a numeric vector

AGSUB\_pt a numeric vector

BURNED\_pt a numeric vector

PEST\_pt a numeric vector

GHGCAP\_pt a numeric vector

CO2IND\_pt a numeric vector

CO2KWH\_pt a numeric vector

ACSAT a numeric vector

WATSUP a numeric vector DALY a numeric vector INDOOR a numeric vector PM10 a numeric vector OZONE\_H a numeric vector SO2 a numeric vector OZONE\_E a numeric vector WATQI a numeric vector WATQI\_GEMS.station.data.1 a numeric vector WATSTR a numeric vector FORGRO a numeric vector CRI a numeric vector EFFCON a numeric vector AZE a numeric vector MPAEEZ a numeric vector EEZTD a numeric vector MTI a numeric vector IRRSTR a numeric vector AGINT a numeric vector AGSUB a numeric vector BURNED a numeric vector PEST a numeric vector GHGCAP a numeric vector CO2IND a numeric vector CO2KWH a numeric vector

# Details

2008 Environmental Performance Index (EPI) data downloaded from : http://epi.yale.edu/Downloads

Disclaimers This 2008 Environmental Performance Index (EPI) tracks national environmental results on a quantitative basis, measuring proximity to an established set of policy targets using the best data available. Data constraints and limitations in methodology make this a work in progress. Further refinements will be undertaken over the next few years. Comments, suggestions, feedback, and referrals to better data sources are welcome at: http://epi.yale.edu or epi@yale.edu.

# Source

http://epi.yale.edu/Downloads

#### References

Esty, Daniel C., M.A. Levy, C.H. Kim, A. de Sherbinin, T. Srebotnjak, and V. Mara. 2008. 2008 Environmental Performance Index. New Haven: Yale Center for Environmental Law and Policy.

# <span id="page-20-0"></span>countryRegions 21

# Examples

```
data(countryExData,envir=environment(),package="rworldmap")
str(countryExData)
```
countryRegions *Regional Classification Table*

# Description

A number of regional classifications exist, e.g. SRES, Stern, etc. This table can be used to find which grouping a country belongs to, given its country code. A variety of different codes or groupings can be used.

## Format

A data frame with the following variables.

ISO3 ISO 3 letter country code

ADMIN country name

REGION 7 region continent classification

continent 6 continents classification

GEO3major Global Environment Outlook GEO3 major region names

GEO3 Global Environment Outlook GEO3 major region names

IMAGE24 Image24 region names

GLOCAF GLOCAF region names

Stern Stern report region names

SRESmajor SRES major region names

SRES SRES region names

GBD Global Burden of Disease GBD region names

AVOIDnumeric numeric codes for AVOID regions

AVOIDname AVOID regions

LDC UN Least Developed Countries

SID UN Small Island Developing states

LLDC UN Landlocked Developing Countries

# Details

Joined onto vector country maps. Used by [country2Region](#page-15-1) and [mapByRegion](#page-37-1).

# <span id="page-21-0"></span>Examples

```
data(countryRegions,envir=environment(),package="rworldmap")
str(countryRegions)
#joining example data onto the regional classifications
data(countryExData,envir=environment(),package="rworldmap")
dF <- merge(countryExData,countryRegions,by.x='ISO3V10',by.y='ISO3')
#plotting ENVHEALTH for Least Developed Countries (LDC) against others
#plot( dF$ENVHEALTH ~ dF$LDC)
#points( y=dF$ENVHEALTH, x=dF$LDC)
```
<span id="page-21-1"></span>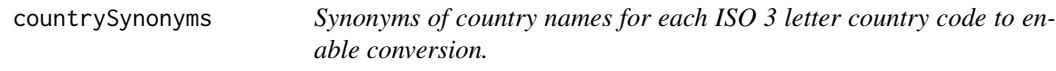

# Description

contains a variable number of synonyms (mostly English language) for each country

#### Format

A data frame with 281 observations on the following 10 variables.

ID a numeric vector

- ISO3 ISO 3 letter country code
- name1 country name most common
- name2 country name alternative
- name3 country name alternative
- name4 country name alternative
- name5 country name alternative
- name6 country name alternative
- name7 country name alternative
- name8 country name alternative

# Details

This is used by joinCountryData2Map() when country names are used as the joinCode. Note that using ISO codes is preferable if they are available.

#### <span id="page-22-0"></span> $\epsilon$ getMap 23

# Source

This was derived and used with permission from the Perl Locale package. Locale::Codes::Country\_Codes. Thanks to Sullivan Beck for pulling this together. Data sources are acknowledged here : http://search.cpan.org/~sbeck/Locale-Codes-3.23/lib/Locale/Codes/Country.pod

# Examples

data(countrySynonyms)

<span id="page-22-1"></span>getMap *A simple way to access maps stored in the package.*

# Description

A simple way to access maps stored in the package.

#### Usage

```
getMap(resolution = "coarse", projection = NA)
```
# Arguments

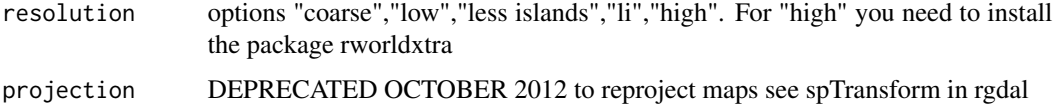

# Value

A SpatialPolygonsDataFrame object.

#### Author(s)

Barry Rowlingson & Andy South

# Examples

plot(getMap())

```
gridCountriesDegreesHalf
```
*A gloabl half degree grid specifying the country at each cell*

#### Description

A grid covering the globe at half degree resolution, specifying the country (UN numeric code) at each cell.

# Format

The format is:

```
Formal class 'SpatialGridDataFrame'
[package "sp"] with 6 slots ..@ data :'data.frame': 259200 obs. of 1
variable: .. ..$ country.asc: num [1:259200] NA NA NA NA NA NA NA NA NA NA
... ..@ grid :Formal class 'GridTopology' [package "sp"] with 3 slots .. ..
..@ cellcentre.offset: num [1:2] -179.8 -89.8 .. .. ..@ cellsize : num [1:2]
0.5 0.5 .. .. ..@ cells.dim : int [1:2] 720 360 ..@ grid.index : int(0) ..@
coords : num [1:2, 1:2] -179.8 179.8 -89.8 89.8 .. ..- attr(*,
"dimnames")=List of 2 .. .. ..$ : NULL .. .. ..$ : chr [1:2] "coords.x1"
"coords.x2" ..@ bbox : num [1:2, 1:2] -180 -90 180 90 .. ..- attr(*,"dimnames")=List of 2 \dots \ldots \ddots : chr [1:2] "coords.x1" "coords.x2" \dots..$ : chr [1:2] "min" "max" ..@ proj4string:Formal class 'CRS' [package
"sp"] with 1 slots .. .. ..@ projargs: chr " +proj=longlat +datum=WGS84
+ellps=WGS84 +towgs84=0,0,0"
```
#### Details

Uses a simple grid map defining a single country identity for each half degree cell. (sp, Spatial-GridDataFrame), used by the function aggregateHalfDegreeGridToCountries()

#### Source

```
created from getMap(resolution='low')
```
#### Examples

data(gridCountriesDegreesHalf)

<span id="page-24-0"></span>gridCountriesNumeric *A gloabl half degree grid specifying the country at each cell*

#### **Description**

A grid covering the globe at half degree resolution, specifying the country (UN numeric code) at each cell.

# Format

The format is:

```
Formal class 'SpatialGridDataFrame'
[package "sp"] with 6 slots ..@ data :'data.frame': 259200 obs. of 1
variable: .. ..$ country.asc: num [1:259200] NA NA NA NA NA NA NA NA NA NA
... ..@ grid :Formal class 'GridTopology' [package "sp"] with 3 slots .. ..
..@ cellcentre.offset: num [1:2] -179.8 -89.8 .. .. ..@ cellsize : num [1:2]
0.5 0.5 .. .. ..@ cells.dim : int [1:2] 720 360 ..@ grid.index : int(0) ..@
coords : num [1:2, 1:2] -179.8 179.8 -89.8 89.8 ... - attr(*, 1:2]"dimnames")=List of 2 .. .. ..$ : NULL .. .. ..$ : chr [1:2] "coords.x1"
"coords.x2" ..@ bbox : num [1:2, 1:2] -180 -90 180 90 .. ..- attr(*,"dimnames")=List of 2 .. .. ..$ : chr [1:2] "coords.x1" "coords.x2" .. ..
..$ : chr [1:2] "min" "max" ..@ proj4string:Formal class 'CRS' [package
"sp"] with 1 slots .. .. ..@ projargs: chr " +proj=longlat +datum=WGS84
+ellps=WGS84 +towgs84=0,0,0"
```
#### Details

Uses a simple grid map defining a single country identity for each half degree cell. (sp, Spatial-GridDataFrame), used by the function aggregateHalfDegreeGridToCountries()

# Source

IIASA

# References

http://www.iiasa.ac.at/Research/GGI/DB/

# Examples

data(gridCountriesNumeric)

<span id="page-25-0"></span>

#### **Description**

Example half degree grid data : people per cell estimates for 2000 from IIASA (International Institute for Applied System Analysis) (sp, SpatialGridDataFrame).

#### Format

The format is:

```
Formal class 'SpatialGridDataFrame'
[package "sp"] with 6 slots ..@ data :'data.frame': 259200 obs. of 1
variable: .. ..$ pa2000.asc: num [1:259200] NA NA NA NA NA NA NA NA NA NA
... ..@ grid :Formal class 'GridTopology' [package "sp"] with 3 slots .. ..
..@ cellcentre.offset: num [1:2] -179.8 -89.8 .. .. ..@ cellsize : num [1:2]
0.5 0.5 .. .. ..@ cells.dim : int [1:2] 720 360 ..@ grid.index : int(0) ..@
coords : num [1:2, 1:2] -179.8 179.8 -89.8 89.8 ... - attr(*,"dimnames") = List of 2 ... ... * : NULL ... ... * : NULL ..."coords.x2" ..@ bbox : num [1:2, 1:2] -180 -90 180 90 .. ..- attr(\star,
"dimnames")=List of 2 .. .. ..$ : chr [1:2] "coords.x1" "coords.x2" .. ..
..$ : chr [1:2] "min" "max" ..@ proj4string:Formal class 'CRS' [package
"sp"] with 1 slots .. .. ..@ projargs: chr " +proj=longlat +datum=WGS84
+ellps=WGS84 +towgs84=0,0,0"
```
# Details

From International Institute for Applied System Analysis (IIASA) GGI Scenario Database, 2007 Available at: http://www.iiasa.ac.at/Research/GGI/DB/ The data are made available for individual, academic research purposes only and on a "as is" basis, subject to revisions without further notice. Commercial applications are not permitted.

The data is used as the default dataset in other functions, e.g. mapGriddedData(), when no data file is given.

#### Source

http://www.iiasa.ac.at/web-apps/ggi/GgiDb/dsd?Action=htmlpage&page=about

# References

Grubler, A., O'Neill, B., Riahi, K., Chirkov, V., Goujon, A., Kolp, P., Prommer, I., Scherbov, S. & Slentoe, E. (2006) Regional, national and spatially explicit scenarios of demographic and economic change based on SRES. Technological Forecasting and Social Change doi:10.1016/j.techfore.2006.05.023

# <span id="page-26-0"></span>identifyCountries 27

# Examples

data(gridExData)

<span id="page-26-1"></span>identifyCountries *a function that will print country name and attribute values when a user clicks on the map*

# Description

An interactive function that will print on a map the nearest country name to a user mouse click. The user can specify nothing and the function will use a map from the package. Alternatively the user can specifiy a data frame or SpatialPolygonsDataFrame in which case they need to define the column containing the country names (nameCountryColumn) and optionally a 2nd attribute column to print (nameColumnToPlot).

#### Usage

```
identifyCountries(dF = "", nameCountryColumn = "NAME", nameX = "LON",
 nameY = "LAT", nameColumnToPlot = "", plotSelected = FALSE, ...)
```
#### Arguments

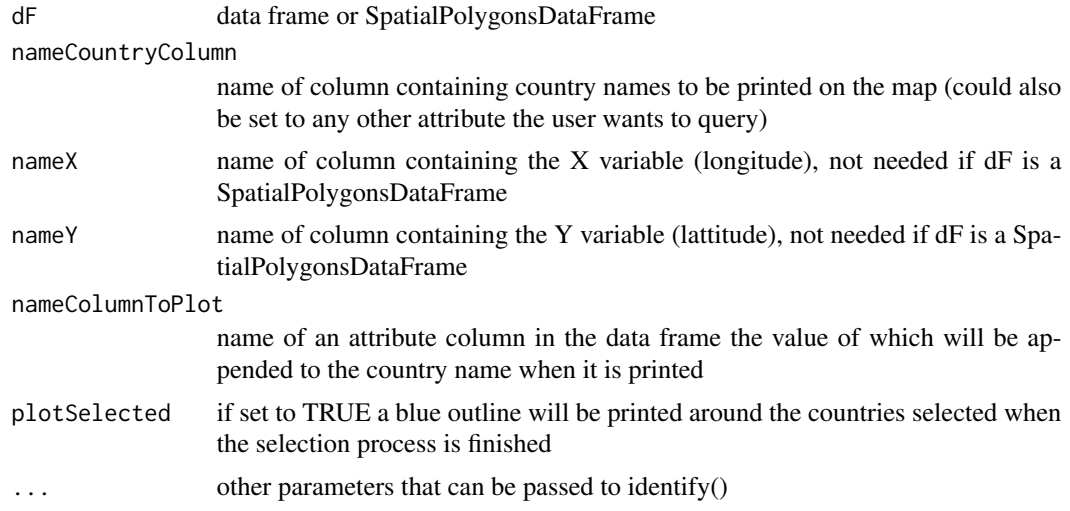

# Details

Uses the identify() function, which waits for the user to click on the map, and stops when the user right clicks and selects 'stop'.

It uses country centroids, and will give a warning if one is too far away (default value of 0.25 inches).

# <span id="page-27-0"></span>Value

a vector of the indices of the countries selected

# Author(s)

andy south

# See Also

identify() [labelCountries](#page-32-1)

# Examples

```
#mapCountryData()
#identifyCountries()
```
#identifyCountries(nameColumnToPlot = "POP\_EST", plotSelected = TRUE)

isoToName *Returns the country name corresponding to the passed iso code (3 letter, 2 letter or numeric).*

## Description

Searches getMap()@data to find the iso code. By default it returns the string in the ADMIN column. By modifying nameColumn you can also get it to return values from any other columns in getMap()@data - see the examples. Thus it can also be used to convert between ISO codes.

#### Usage

isoToName(iso = "", lookup = getMap()@data, nameColumn = "ADMIN")

### **Arguments**

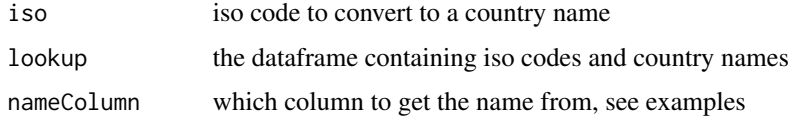

# Details

You could optionally provide a dataframe containing alternate iso conversions using lookup= . The passe dataframe would need to contain at least one of the following columns containing 2 letter, 3 letter or numeric iso codes respectively : ISO\_A2, ISO\_A3, ISO\_N3.

# <span id="page-28-0"></span>Value

The country name (or other field) associated with the ISO code passed. NA is returned if no matching code is found.

# Author(s)

Andy South

# Examples

```
isoToName('gb')
isoToName('gbr')
isoToName(826)
isoToName('uk') #generates a warning and returns NA
#beware that using nameColumn may be vulnerable to future changes
#in column names in Natural Earth data
isoToName('gb',nameColumn='ABBREV') #returns abbreviation
isoToName('gb',nameColumn='ISO_A3') #returns iso3 for this iso2
isoToName('gbr',nameColumn='continent') #returns continent for this iso3
```
<span id="page-28-1"></span>joinCountryData2Map *Joins user country referenced data to a map*

#### Description

Joins user data referenced by country codes or names to an internal map, ready for plotting using [mapCountryData](#page-39-1). Reports join successes and failures.

# Usage

```
joinCountryData2Map(dF, joinCode = "ISO3", nameJoinColumn = "ISO3V10",
 nameCountryColumn = "Country", suggestForFailedCodes = FALSE,
 mapResolution = "coarse", projection = NA, verbose = FALSE)
```
# Arguments

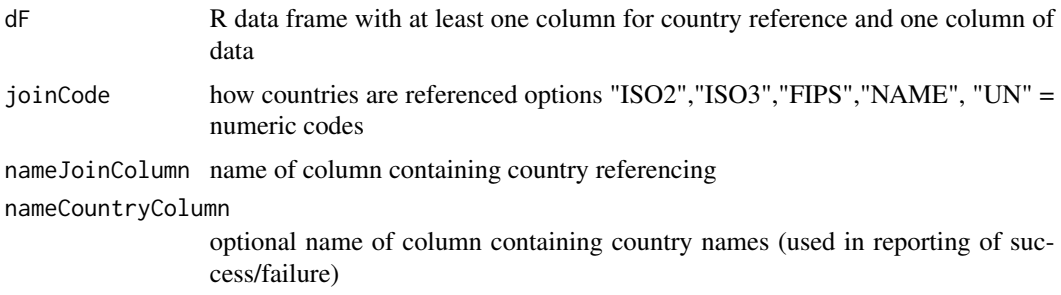

<span id="page-29-0"></span>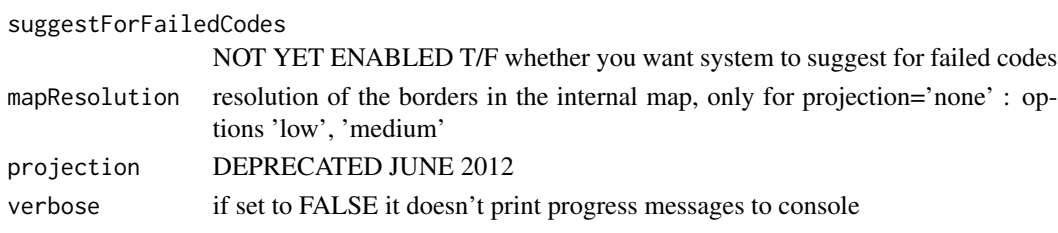

# Details

Joins data referenced by country codes to an internally stored map to enable plotting. The user specifies which country code their data are referenced by, and the name of the column in their data containing that referencing data. The user can choose from different map resolutions, using the function [getMap](#page-22-1) to retrieve the map. The function reports on how many countries successfully join to the map. Data can then be plotted using [mapCountryData](#page-39-1). NEW to version 1.01 Oct 2012 : for joinCode='NAME' alternative country names are matched using [countrySynonyms](#page-21-1).

The projection argument has now been deprecated, you can project maps using package rgdal as shown below and in the FAQ.

```
library(rgdal)
#first get countries excluding Antarctica which crashes spTransform
sPDF <- getMap()[-which(getMap()$ADMIN=='Antarctica'),]
#transform to robin for the Robinson projection
sPDF <- spTransform(sPDF, CRS=CRS("+proj=robin +ellps=WGS84"))
mapCountryData( sPDF, nameColumnToPlot="REGION")
```
#### Value

An R 'SpatialPolygonsDataFrame' [package "sp"] object with the passed data joined to it

#### Author(s)

andy south

#### See Also

[mapCountryData](#page-39-1), [getMap](#page-22-1)

# Examples

data("countryExData",envir=environment(),package="rworldmap")

```
sPDF <- joinCountryData2Map(countryExData
              , joinCode = "ISO3"
              , nameJoinColumn = "ISO3V10"
              )
mapCountryData( sPDF
              , nameColumnToPlot="BIODIVERSITY"
              )
```
# <span id="page-30-1"></span><span id="page-30-0"></span>Description

Joins user polygon attribute data to a map of polygon boundaries. The map can either be one stored in the package or provided by the user. Returns a spatialPolygonsDataFrame ready for plotting using [mapPolys](#page-48-1). Reports join successes and failures.

#### Usage

```
joinData2Map(dF = "", nameMap = "", nameJoinIDMap = "ISO3",
  nameJoinColumnData = "ISO3V10", nameNameColumnData = "Country",
  suggestForFailedCodes = FALSE, projection = NA,
 mapResolution = "coarse", verbose = FALSE)
```
# Arguments

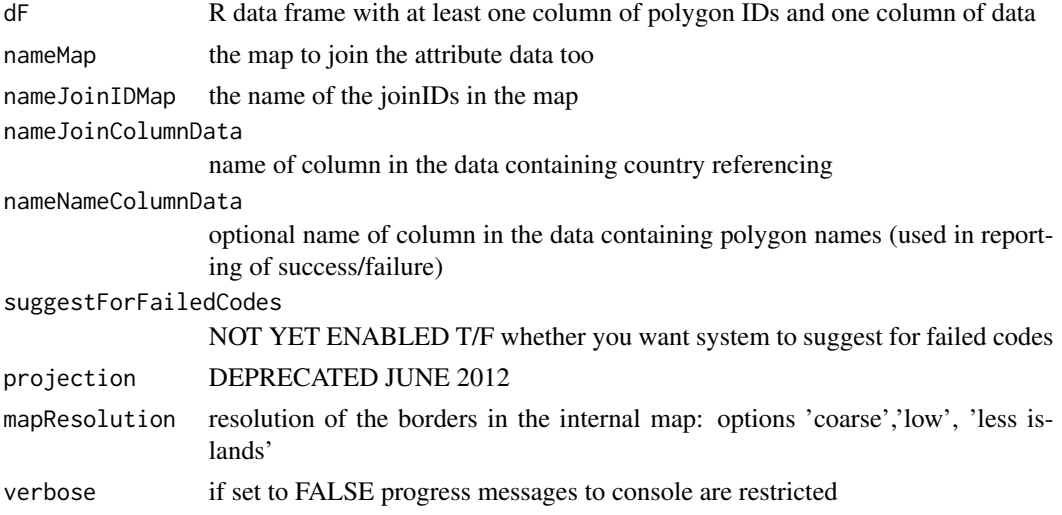

# Details

Joins user polygon attribute data provided in a 'data frame' to a map of polygon boundaries. The map can either be one stored in the package or provided by the user. Returns a spatialPolygons-DataFrame ready for plotting using [mapPolys](#page-48-1). Reports join successes and failures.

The user specifies the name of the column in their data containing polygon referencing.

The user can choose from different internal map resolutions. Uses the function [getMap](#page-22-1) to retrieve the map.

# Value

An R 'SpatialPolygonsDataFrame' [package "sp"] object with the data joined to it

#### <span id="page-31-0"></span>Author(s)

andy south

#### See Also

[mapPolys](#page-48-1), [getMap](#page-22-1)

#### Examples

```
## this example uses downloaded files
## to run it download the files
## and remove the comment symbols '#' from all the lines starting with a single '#'
## US states map downloaded from :
## http://www2.census.gov/cgi-bin/shapefiles2009/national-files
#inFile <- 'tl_2009_us_stateec.shp'
#sPDF <- readShapePoly(inFile)
##################
## use mapPolys to map the sPDF
#mapPolys(sPDF,nameColumnToPlot = "ALANDEC")
#mapPolys(sPDF,nameColumnToPlot = "AWATEREC",mapRegion='North America')
##################
## join some other data to it
## education data downloaded from here as xls then saved as csv
## http://nces.ed.gov/ccd/drpcompstatelvl.asp
#dataFile <- 'SDR071A_xls.csv'
#dF <- read.csv(dataFile,as.is=TRUE)
#str(dF)
## STATENAME
## DRP912 Dropout Rate, Grades 9 through 12
## joining the data to the map
## based upon state names (column NAMEEC in map, and STATENAME in the data)
#sPDF2 <- joinData2Map(dF
# , nameMap = sPDF
# , nameJoinIDMap = "NAMEEC"
# , nameJoinColumnData = "STATENAME")
#################
## plot one of the attribute variables
#mapDevice()# to set nice shape map window
```
#mapPolys(sPDF2,nameColumnToPlot = "DRP912",mapRegion='North America')

# <span id="page-32-1"></span><span id="page-32-0"></span>Description

Given no arguments it will print country names stored in the 'NAME' column of [getMap](#page-22-1) onto an existing map at the centroids of each country polygon, stored in the 'LAT' and 'LON' columns. Alternatively the user can specifiy a data frame or SpatialPolygonsDataFrame in which case they need to define the column containing the country names (nameCountryColumn) and optionally a 2nd attribute column to print (nameColumnToPlot). First you need to create a map plot, for example using [mapCountryData](#page-39-1) or [mapBubbles](#page-35-1).

# Usage

```
labelCountries(dF = "", nameCountryColumn = "NAME", nameX = "LON",
 nameY = "LAT", nameColumnToPlot = "", col = "grey", cex = 0.8, ...)
```
#### Arguments

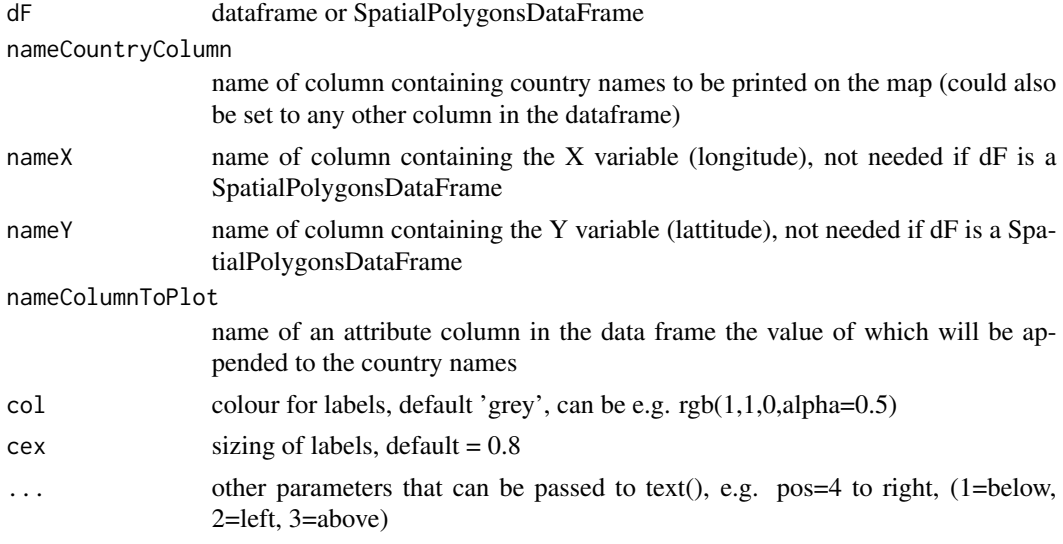

# Value

nothing

#### Author(s)

andy south

#### See Also

[identifyCountries](#page-26-1)

# Examples

```
mapCountryData()
labelCountries()
```
labelCountries(nameColumnToPlot = "POP\_EST")

<span id="page-33-1"></span>

mapBars *function to produce bar plots on a map*

# Description

The function will produce a map with bars centred on country centroids (or other chosen points). The length of the bars is determined by the sum of the attribute columns and each section is coloured.

#### Usage

```
mapBars(dF = "", nameX = "longitude", nameY = "latitude",
  nameZs = c(names(dF)[3], names(dF)[4]), zColours = c(1:length(nameZs)),
 barWidth = 1, barOrient = "vert", barRelative = TRUE, ratio = 1,
  addCatLegend = TRUE, addSizeLegend = TRUE, symbolSize = 1,
 maxZVal = NA, xlim = NA, ylim = NA, mapRegion = "world",borderCol = "grey", oceanCol = NA, landCol = NA, add = FALSE,
 main = ", lwd = 0.5, lwdSymbols = 1, ...)
```
# Arguments

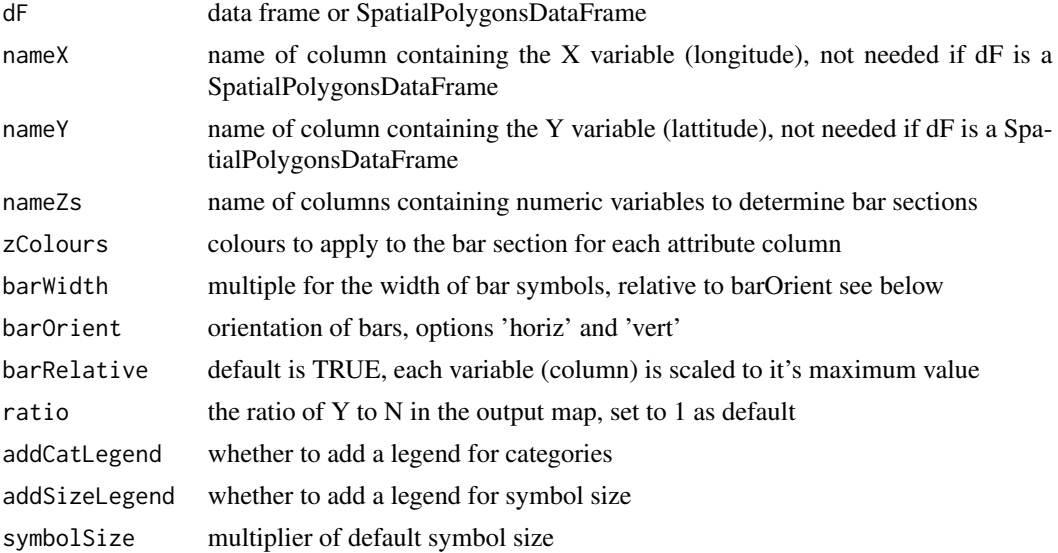

<span id="page-33-0"></span>

#### mapBars 35

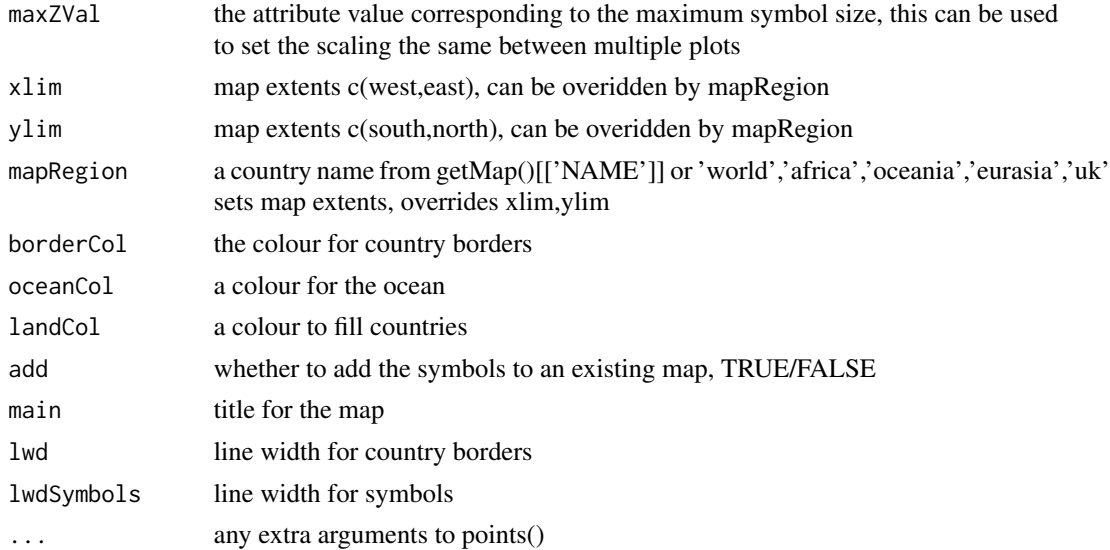

# Details

Horizontal or vertical bars can be achieved by using the barOrient argument 'horiz' or 'vert'.

#### Value

currently doesn't return anything

#### Author(s)

andy south

# Examples

```
#getting example data
dF <- getMap()@data
mapBars( dF,nameX="LON", nameY="LAT",nameZs=c('POP_EST','GDP_MD_EST') )
mapBars( dF,nameX="LON", nameY="LAT",nameZs=c('POP_EST','GDP_MD_EST'), mapRegion='africa' )
mapBars( dF,nameX="LON", nameY="LAT",nameZs=c('POP_EST','GDP_MD_EST'),
mapRegion='africa', symbolSize=20 )
mapBars( dF,nameX="LON", nameY="LAT",nameZs=c('POP_EST','GDP_MD_EST'), mapRegion='africa',
symbolSize=20, barOrient = 'horiz' )
# this does work too
#mapBars( dF,nameX="LON", nameY="LAT"
# , nameZs=c('POP_EST','GDP_MD_EST')
# , mapRegion='africa'
       , symbolSize=4 )
```
<span id="page-35-1"></span><span id="page-35-0"></span>mapBubbles *function to produce bubble plots on a map, size and colour determined by attribute data*

### Description

The function will produce a map with bubbles (circles) centred on country centroids (or other chosen points). Bubbles can be sized and coloured according to specified attribute values.

# Usage

```
mapBubbles(dF = "", nameX = "longitude", nameY = "latitude",
 nameZSize = "", nameZColour = "", fill = TRUE, pch = 21,
  symbolSize = 1, maxZVal = NA, main = nameZSize, numCats = 5,
 catMethod = "categorical", colourPalette = "heat", xlim = NA,
  ylim = NA, mapRegion = "world", borderCol = "grey", oceanCol = NA,
  landCol = NA, addLegend = TRUE, legendBg = "white", legendVals = "",
  legendPos = "bottomright", legendHoriz = FALSE, legendTitle = nameZSize,
  addColourLegend = TRUE, colourLegendPos = "bottomleft",
  colourLegendTitle = nameZColour, add = FALSE, plotZeroVals = TRUE,
  lwd = 0.5, lwdSynbols = 1, ...
```
#### Arguments

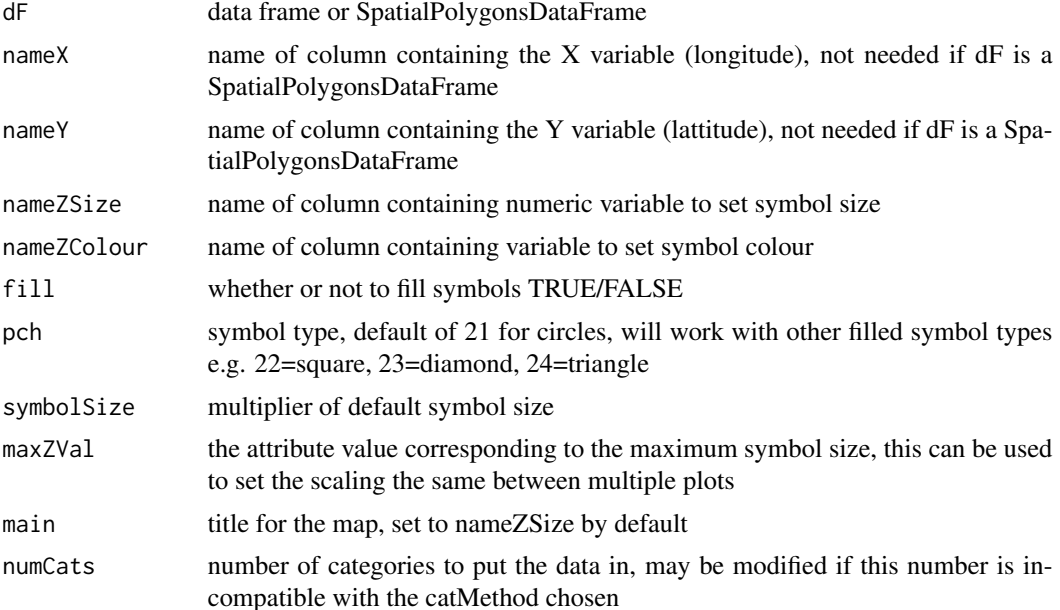

# mapBubbles 37

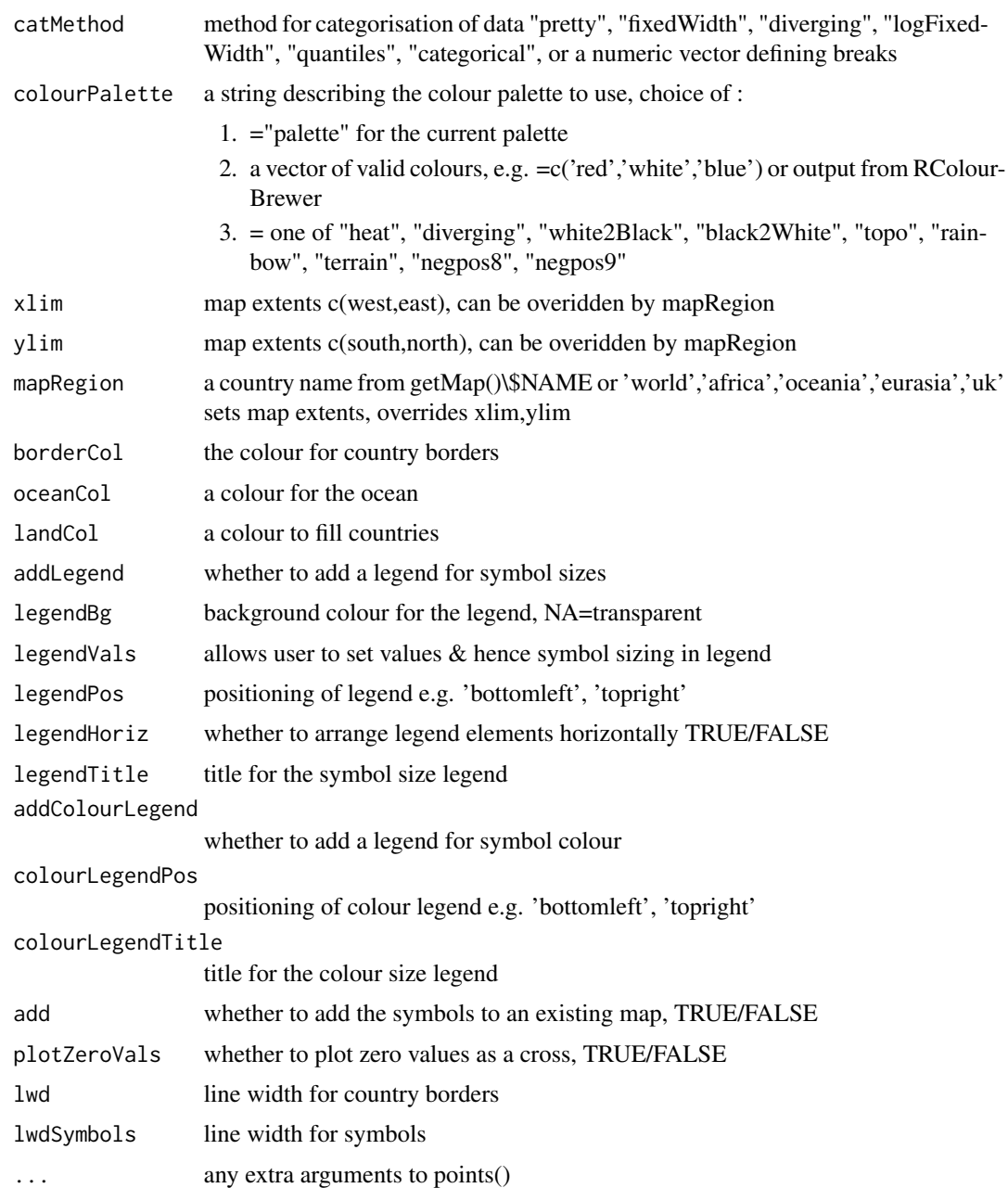

# Details

By default separate legends are added fro symbol size and colouring on either side of the plot, these can be modified by altering legend parameters.

# Value

currently doesn't return anything

#### Author(s)

andy south

# Examples

```
mapBubbles()
#square symbols
mapBubbles(pch=22)
mapBubbles(dF=getMap(), nameZSize="POP_EST", nameZColour="GEO3")
#change colour
mapBubbles(dF=getMap(), nameZSize="POP_EST", nameZColour="GEO3"
          ,colourPalette='rainbow', oceanCol='lightblue', landCol='wheat')
data("countryExData",envir=environment(),package="rworldmap")
sPDF <- joinCountryData2Map(countryExData,joinCode = "ISO3"
                           ,nameJoinColumn = "ISO3V10")
mapBubbles(sPDF, nameZSize="POP_EST",nameZColour="BIODIVERSITY"
          ,colourPalette='topo',numCats=5,catMethod="quantiles")
#filled bubbles with set transparency
mapBubbles(fill=TRUE,colourPalette=adjustcolor(palette(), alpha.f = 0.5))
#add bubble edge of a single colour (also with option to set transparency
mapBubbles(nameZColour = adjustcolor('black', alpha.f = 0.7), fill=FALSE, add=TRUE)
```
<span id="page-37-1"></span>mapByRegion *Produce maps of regional level data from country level data*

#### **Description**

This function will produce maps of regional statistics by aggregating country level data. For example mapping the total population of Asia, Europe,etc, from country level population data. As well as sums, other functions can be used, like mean, median, min, max, etc. There are currently 8 choices of region and 4 choices of country code.

# Usage

```
mapByRegion(inFile, nameDataColumn, joinCode, nameJoinColumn, regionType = "",
  FUN = "mean", na.rm = TRUE, mapTitle = "", lwd = 0.5, ...)
```
<span id="page-37-0"></span>

# <span id="page-38-0"></span>mapByRegion 39

#### **Arguments**

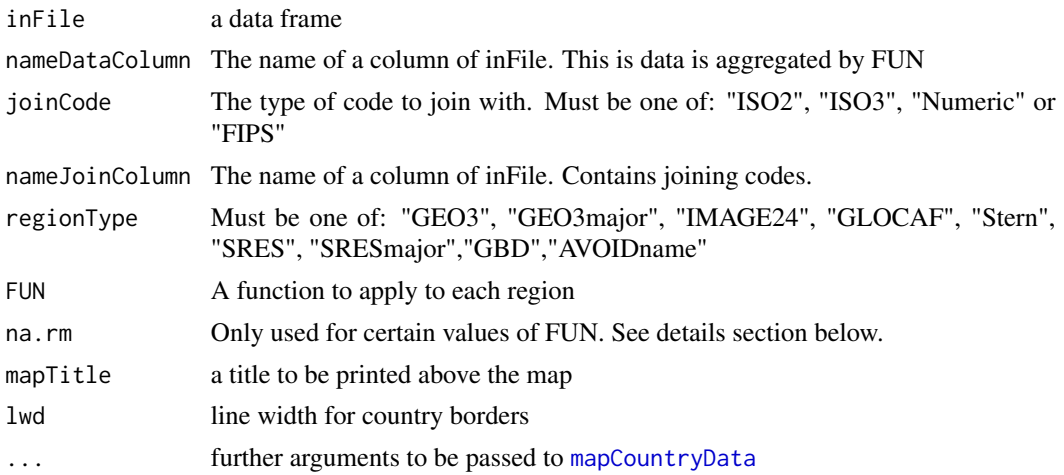

# Details

The function is very similar to country2Region. The first difference is that the output is a map, rather than statistics. The second is the behaviour of extra arguments. In country2Region the extra arguments go to FUN, here they go to mapCountryData.

The na.rm argument is used when FUN has one of the following values: "mean", "min", "max", "median", "range", "var", "sd", "mad" or "IQR". This reduces the problem of not being able to supply extra arguments to FUN.

# Value

invisibly returns a list containing the data and main options used for the map, the list can be passed to [addMapLegend](#page-4-1) along with additional options to allow greater flexibility in legend creation.

#### See Also

An alternative tool to [country2Region](#page-15-1). The plotting is done by [mapCountryData](#page-39-1)

#### Examples

```
data(countryExData)
```

```
mapByRegion(inFile=countryExData
        ,nameDataColumn="CLIMATE"
        ,joinCode="ISO3"
        ,nameJoinColumn="ISO3V10"
        ,regionType="Stern"
          ,FUN='mean'
          \lambda
```
<span id="page-39-1"></span><span id="page-39-0"></span>

# Description

Draw a map of country-level data, allowing countries to be coloured, from an object created in [joinCountryData2Map](#page-28-1).

# Usage

```
mapCountryData(mapToPlot = "", nameColumnToPlot = "", numCats = 7,
 xlim = NA, ylim = NA, mapRegion = "world", catMethod = "quantiles",
 colourPalette = "heat", addLegend = TRUE, borderCol = "grey",
 mapTitle = "columnName", oceanCol = NA, aspect = 1,
 missingCountryCol = NA, add = FALSE, nameColumnToHatch = "",
 1wd = 0.5)
```
# Arguments

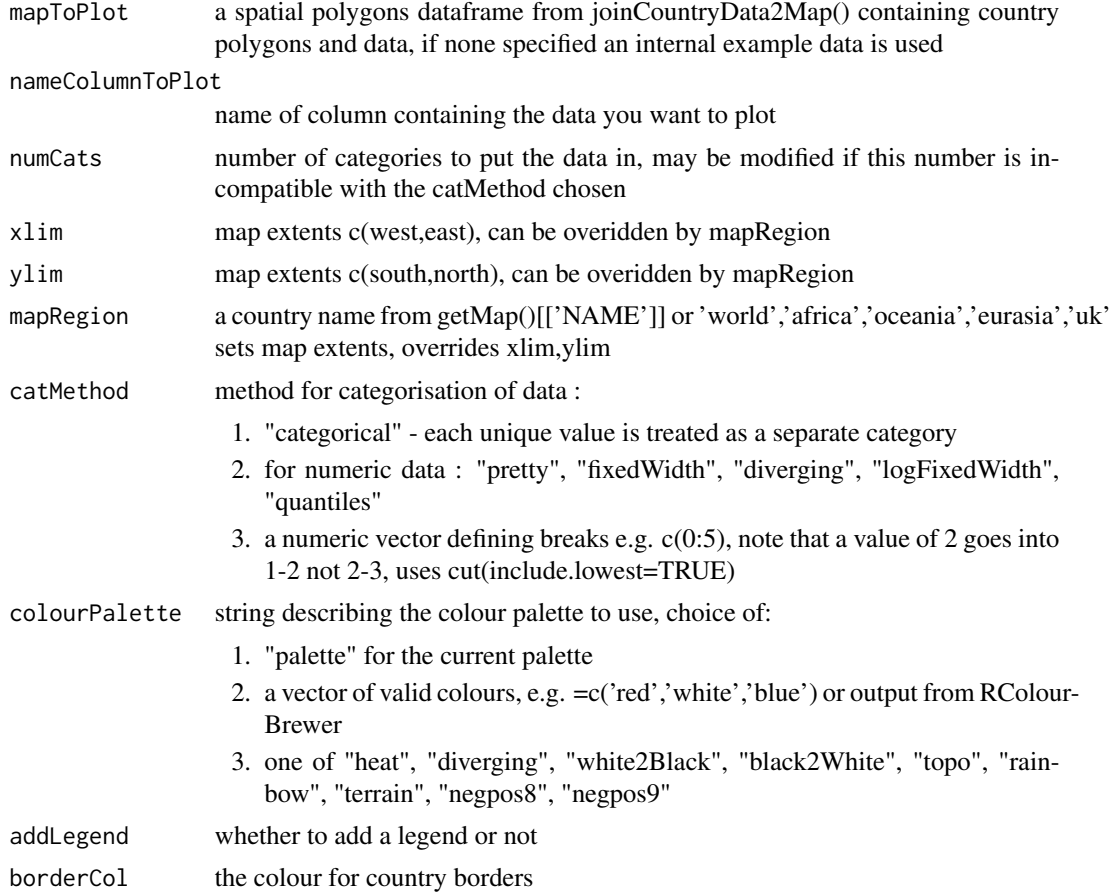

<span id="page-40-0"></span>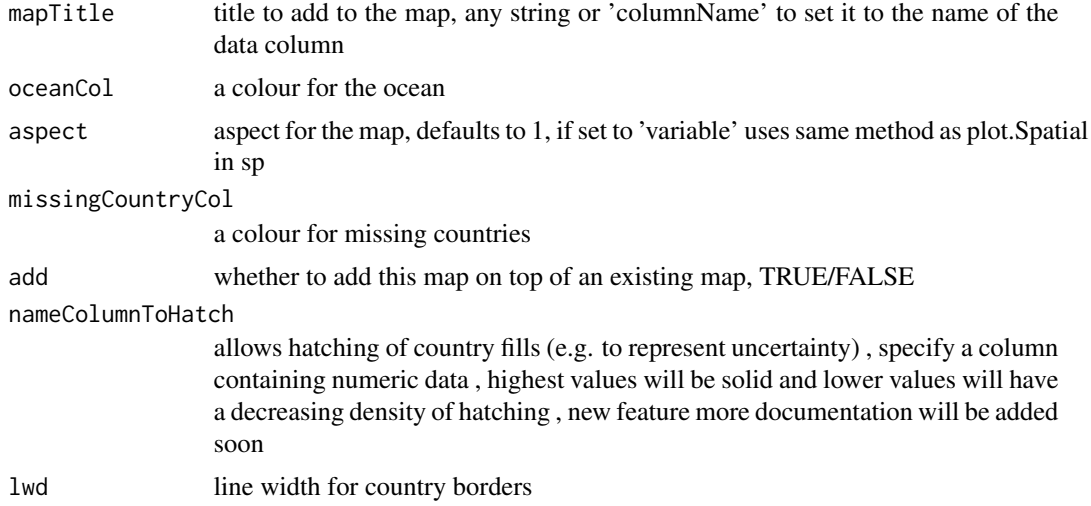

# Details

Certain catMethod and colourPalette options go well together. e.g. "diverging" and "diverging", "categorical" and "rainbow"

There are two styles of legend available. If catMethod='categorical' or the packages fields and spam are not installed a simple legend with coloured boxes is created. Otherwise a colour bar legend is created. Finer control can be achieved by [addMapLegendBoxes](#page-6-1) or [addMapLegend](#page-4-1) repectively.

# Value

invisibly returns a list containing the data and main options used for the map, the list can be passed to [addMapLegend](#page-4-1) or [addMapLegendBoxes](#page-6-1) along with additional options to allow greater flexibility in legend creation.

# Warning

will generate unhelpful errors in data categorisation if inappropriate options are chosen, e.g. with catMethod:Quantiles if numCats too high so that unique breaks cannot be defined.

# Author(s)

andy south

#### See Also

classInt, RColorBrewer

# Examples

```
mapCountryData()
data("countryExData",envir=environment(),package="rworldmap")
sPDF <- joinCountryData2Map(countryExData
```

```
, joinCode = "ISO3"
               , nameJoinColumn = "ISO3V10"
              )
mapCountryData( sPDF
              , nameColumnToPlot="BIODIVERSITY"
              \lambda#user defined map colour scheme for categorical data
mapParams <- mapCountryData(nameColumnToPlot='GEO3major'
              , catMethod='categorical'
              , addLegend='FALSE'
              , colourPalette=c('white','green','red','yellow','blue','black')
              )
#changing legendText
mapParams$legendText <- c('antarctic','africa','oceania'
                         ,'americas','s.asia','eurasia')
do.call( addMapLegendBoxes, c(mapParams,x='bottom',title="Region",horiz=TRUE))
##showing how rworldmap can be used with the classInt and RColorBrewer packages
library(classInt)
library(RColorBrewer)
#getting example data and joining to a map
data("countryExData",envir=environment(),package="rworldmap")
sPDF <- joinCountryData2Map(countryExData,joinCode = "ISO3"
                           ,nameJoinColumn = "ISO3V10")
#getting class intervals using a 'jenks' classification in classInt package
classInt <- classIntervals( sPDF$EPI, n=5, style="jenks")
catMethod = classInt$brks
#getting a colour scheme from the RColorBrewer package
colourPalette <- brewer.pal(5,'RdPu')
#calling mapCountryData with the parameters from classInt and RColorBrewer
mapParams <- mapCountryData( sPDF, nameColumnToPlot="EPI", addLegend=FALSE
                           , catMethod = catMethod, colourPalette=colourPalette )
do.call(addMapLegend, c(mapParams
                       ,legendLabels="all"
                       ,legendWidth=0.5
                       ,legendIntervals="data"))
```
mapDevice *Creates a plot device set up for maps*

# Description

Creates a plot device suited for rworldmap plotting functions.

<span id="page-41-0"></span>

# mapDevice 43

# Usage

```
mapDevice(device = "dev.new", rows = 1, columns = 1, plotOrder = "rows",
  width = NULL, height = NULL, titleSpace = NULL, mai = c(\theta, \theta, \theta.2, \theta),
  mgp = c(\emptyset, \emptyset, \emptyset), xaxs = "i", yaxs = "i", ...)
```
# Arguments

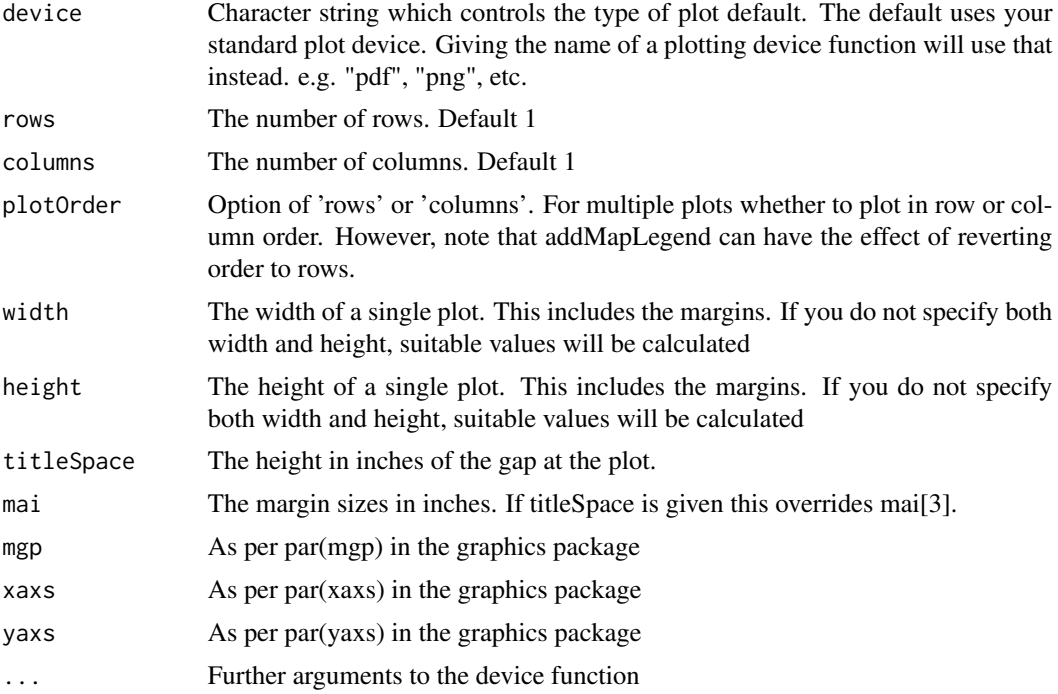

# Value

Used for the side effect of creating a plot device, and setting graphical parameters for the device.

# See Also

mapCountryData,mapGridAscii

# Examples

```
## Not run:
#Basic Usage
mapDevice()
mapCountryData()
#2 by 2 plot
mapDevice(rows=2,columns=2)
columns<-c("BIODIVERSITY","EPI","ENVHEALTH","Population2005")
for(i in columns){
```

```
mapCountryData(nameColumnToPlot=i)
}
#Creating a pdf that is 5 inches wide
mapDevice(device="pdf",width=5,file=tempfile())
mapCountryData()
dev.off()
```
## End(Not run)

<span id="page-43-1"></span>mapGriddedData *Produce maps of global gridded data at half degree resolution*

# Description

Produce maps of global gridded data at half degree resolution

# Usage

```
mapGriddedData(dataset = "", nameColumnToPlot = "", numCats = 5,
  catMethod = "quantiles", colourPalette = "heat", xlim = c(-180, 180),
 ylim = c(-80, 90), mapRegion = "world", addLegend = TRUE,
  addBorders = "coarse", borderCol = "grey", oceanCol = NA,
  landCol = NA, plotData = TRUE, aspect = 1, 1wd = 1)
```
# Arguments

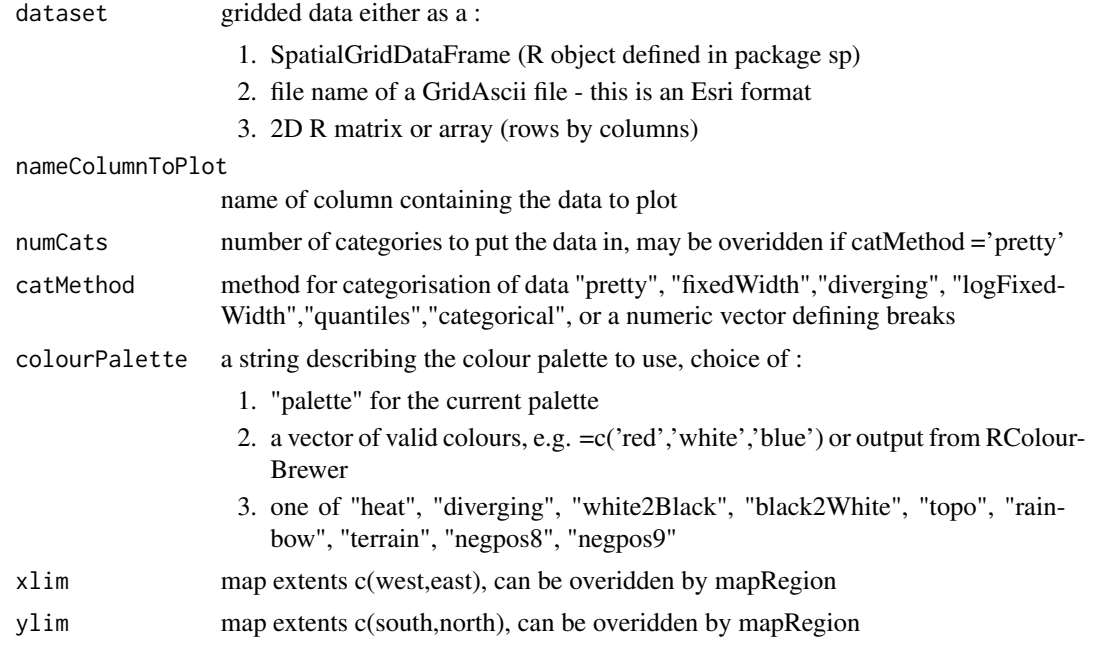

<span id="page-44-0"></span>mapGriddedData 45

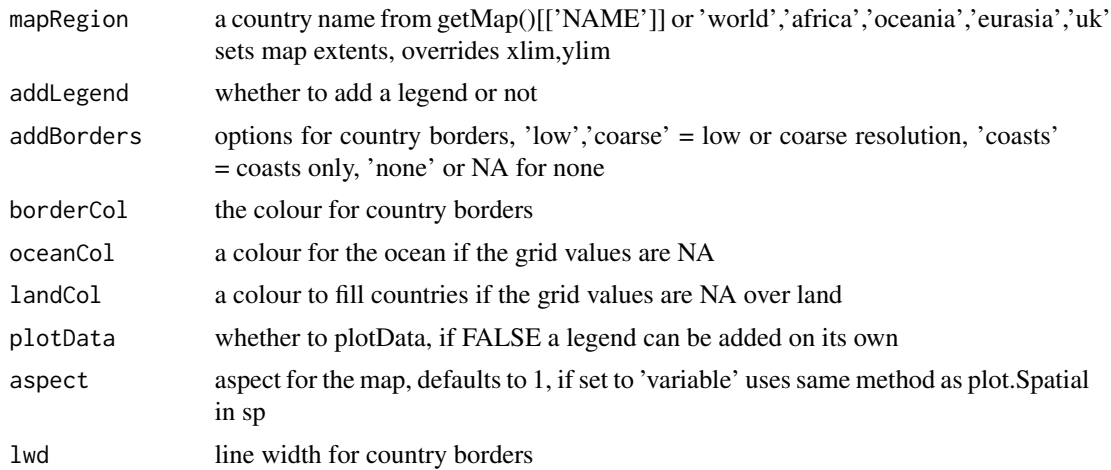

#### Details

Plots a map of global half degree gridded data, allowing classification, colours and regions to be set.

Certain catMethod and colourPalette options go well together. e.g. "diverging" and "diverging", "categorical" and "rainbow"

#### Value

invisibly returns a list containing the data and main options used for the map, the list can be passed to [addMapLegend](#page-4-1) along with additional options to allow greater flexibility in legend creation.

#### Author(s)

andy south

# See Also

classInt, RColorBrewer

# Examples

```
## mapping continuous data
data(gridExData,envir=environment(),package="rworldmap")
gridExData <- get("gridExData")
mapGriddedData(gridExData)
```

```
## reclassing continuous data to categorical & mapping
data(gridExData,envir=environment(),package="rworldmap")
#find quartile breaks
cutVector <- quantile(gridExData@data[,1],na.rm=TRUE)
#classify the data to a factor
gridExData@data$categories <- cut( gridExData@data[,1]
                                      , cutVector, include.lowest=TRUE)
```

```
#rename the categories
levels(gridExData@data$categories) <- c('low', 'med', 'high', 'vhigh')
#mapping
mapGriddedData( gridExData, nameColumnToPlot= 'categories'
              , catMethod='categorical')
```
<span id="page-45-1"></span>mapHalfDegreeGridToCountries

*Maps user half degree gridded data at country level by first aggregating.*

# Description

Maps user half degree gridded data at country level by first aggregating.

# Usage

```
mapHalfDegreeGridToCountries(inFile = "", aggregateOption = "sum",
  nameCountryColumn = "", suggestForFailedCodes = FALSE, projection = NA,
  mapResolution = "low", numCats = 7, xlim = c(-160, 160), ylim = c(-80, 160)90), mapRegion = "world", catMethod = "quantiles",
  colourPalette = "heat", addLegend = TRUE, 1wd = 0.5)
```
# Arguments

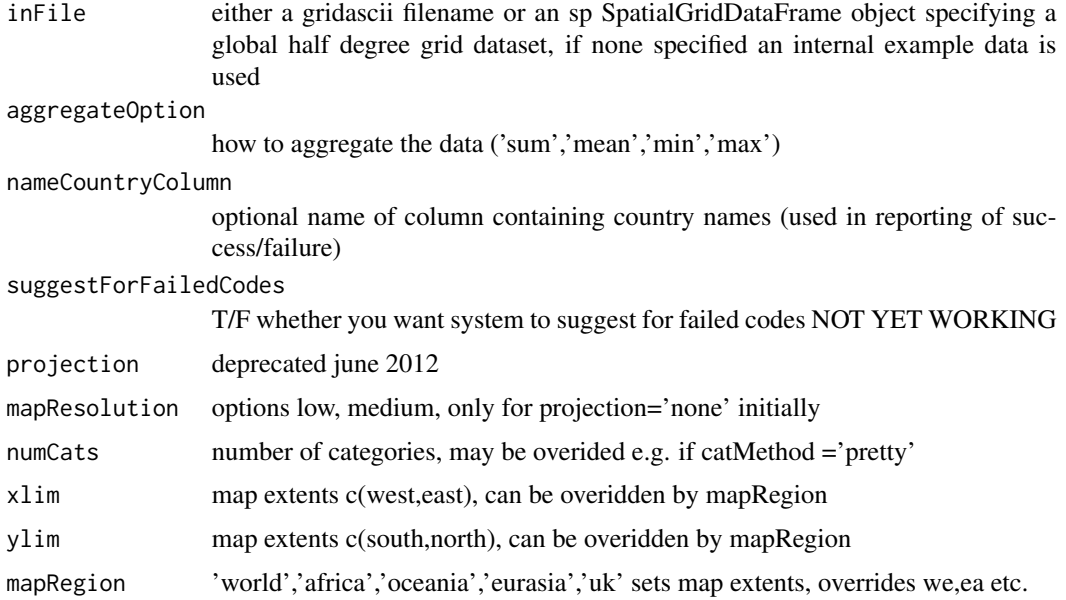

#### <span id="page-46-0"></span>mapPies 47

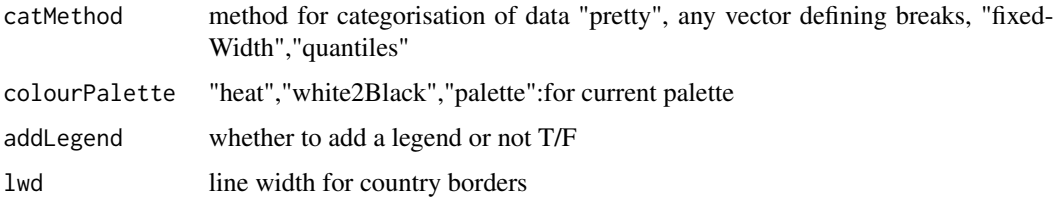

# Details

Aggregates half degree gridded data to countries using the option specified in 'aggregateOption' then maps at a country level.

# Value

invisibly returns a list containing the data and main options used for the map, the list can be passed to [addMapLegend](#page-4-1) along with additional options to allow greater flexibility in legend creation.

#### Author(s)

andy south

# See Also

[aggregateHalfDegreeGridToCountries](#page-8-1)

# Examples

```
data(gridExData,envir=environment(),package="rworldmap")
gridExData <- get("gridExData")
mapHalfDegreeGridToCountries(gridExData)
```
#different aggregate option mapHalfDegreeGridToCountries( gridExData, aggregateOption="mean" )

<span id="page-46-1"></span>mapPies *function to produce pie charts on a map*

# Description

The function will produce a map with pie charts centred on country centroids (or other chosen points). The size of the circles is determined by the sum of the attribute columns and each section is coloured.

# Usage

```
mapPies(dF, nameX = "LON", nameY = "LAT", nameZs = c(names(dF)[3],
 names(dF)[4]), zColours = c(1:length(nameZs)), ratio = 1,
  addCatLegend = TRUE, symbolSize = 1, maxZVal = NA, xlim = NA,
 ylim = NA, mapRegion = "world", borderCol = "grey", oceanCol = NA,
 landCol = NA, add = FALSE, main = '''', 1wd = 0.5, ...)
```
# Arguments

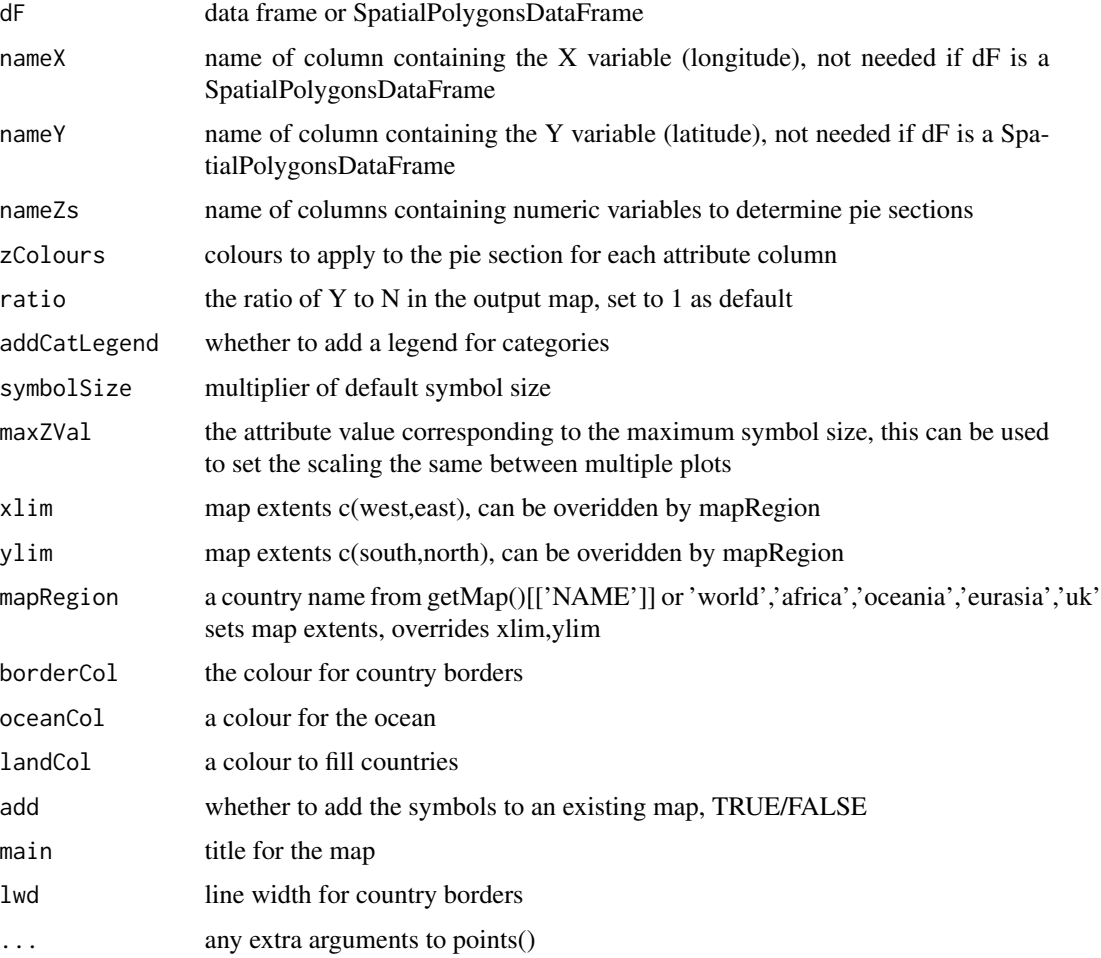

# Details

Beware of creating plots that are difficult for the reader to interpret. More than 3 or 4 categories may be too many.

# Value

currently doesn't return anything

#### <span id="page-48-0"></span>mapPolys 49

#### Author(s)

andy south

#### Examples

```
#getting example data
dF <- getMap()@data
## these examples repeat the same column in 'nameZs'
## to show that equal sized pies are created
#mapPies( dF,nameX="LON", nameY="LAT",nameZs=c('AREA','AREA') )
#mapPies( dF,nameX="LON", nameY="LAT",nameZs=c('AREA','AREA')
# , mapRegion='africa' )
mapPies( dF,nameX="LON", nameY="LAT"
       , nameZs=c('POP_EST','POP_EST','POP_EST','POP_EST'),mapRegion='africa' )
```
<span id="page-48-1"></span>

mapPolys *Map polygon data.*

#### Description

Plot a map of polygons, from a spatialPolygonsDataFrame, coloured according to one a specified attribute column.

# Usage

```
mapPolys(mapToPlot = "", nameColumnToPlot = "", numCats = 7, xlim = NA,
 ylim = NA, mapRegion = "world", catMethod = "quantiles",
 colourPalette = "heat", addLegend = TRUE, borderCol = "grey",
 mapTitle = "columnName", oceanCol = NA, aspect = 1,
 missingCountryCol = NA, add = FALSE, lwd = 0.5)
```
#### Arguments

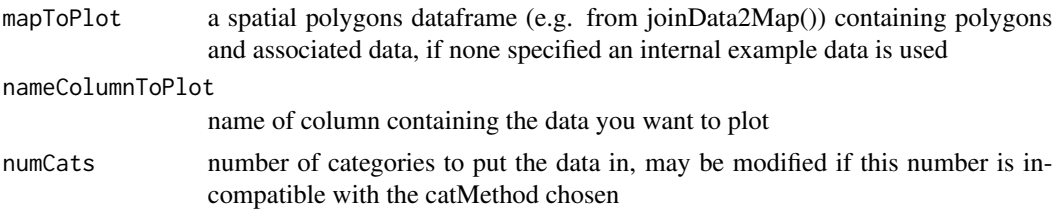

<span id="page-49-0"></span>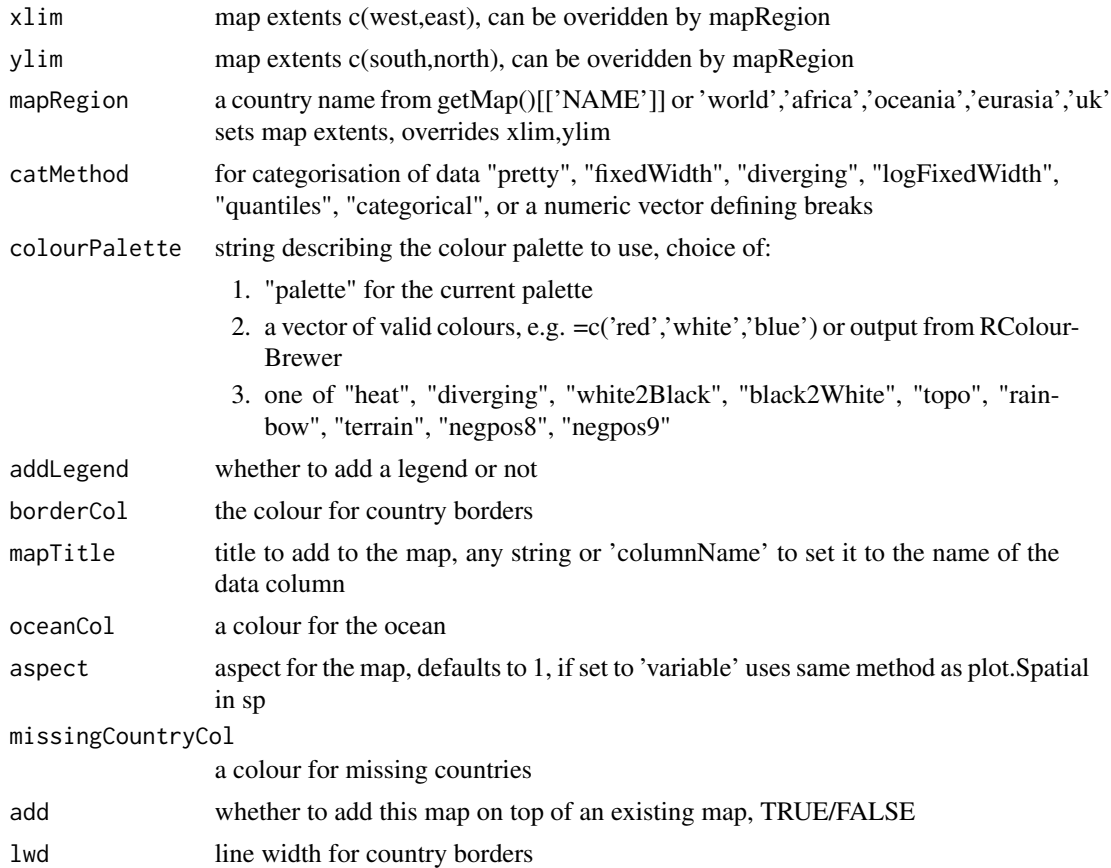

# Details

Certain catMethod and colourPalette options go well together. e.g. "diverging" and "diverging", "categorical" and "rainbow"

There are two styles of legend available. If catMethod='categorical' or the packages fields and spam are not installed a simple legend with coloured boxes is created. Otherwise a colour bar legend is created. Finer control can be achieved by [addMapLegendBoxes](#page-6-1) or [addMapLegend](#page-4-1) repectively.

# Value

invisibly returns a list containing the data and main options used for the map, the list can be passed to [addMapLegend](#page-4-1) or [addMapLegendBoxes](#page-6-1) along with additional options to allow greater flexibility in legend creation.

# Author(s)

andy south

# See Also

joinData2Map, classInt, RColorBrewer

#### mapPolys 51

#### Examples

```
## this example uses downloaded files
## to run it download the files
## and remove the comment symbols '#' from all the lines starting with a single '#'
## US states map downloaded from :
## http://www2.census.gov/cgi-bin/shapefiles2009/national-files
#inFile <- 'tl_2009_us_stateec.shp'
#sPDF <- readShapePoly(inFile)
#str(sPDF@data)
##################
## use mapPolys to map the sPDF
#mapPolys(sPDF,nameColumnToPlot = "ALANDEC")
#mapPolys(sPDF,nameColumnToPlot = "AWATEREC",mapRegion='North America')
##################
## join some other data to it
## education data downloaded from here as xls then saved as csv
## http://nces.ed.gov/ccd/drpcompstatelvl.asp
#dataFile <- 'SDR071A_xls.csv'
#dF <- read.csv(dataFile,as.is=TRUE)
#str(dF)
## STATENAME
## DRP912 Dropout Rate, Grades 9 through 12
## joining the data to the map
## based upon state names (column NAMEEC in map, and STATENAME in the data)
#sPDF2 <- joinData2Map(dF
# , nameMap = sPDF
# , nameJoinIDMap = "NAMEEC"
# , nameJoinColumnData = "STATENAME")
#################
## plot one of the attribute variables
#mapDevice()# to set nice shape map window
#mapPolys(sPDF2,nameColumnToPlot = "DRP912",mapRegion='North America')
#################
###to map US counties data (Tiger) downloaded from :
##http://www2.census.gov/cgi-bin/shapefiles2009/national-files
#inFile <- 'tl_2009_us_county.shp'
#sPDF <- readShapePoly(inFile)
#str(sPDF@data)
#mapPolys(sPDF,nameColumnToPlot='AWATER',xlim=c(-140,-65), ylim=c(25,45))
```
<span id="page-51-0"></span>rwmCheckAndLoadInput *internal function to check and load input data to mapping functions*

# Description

Internal function checking and loading dFs or sPDFs to [mapCountryData](#page-39-1), [mapPolys](#page-48-1), [mapPies](#page-46-1), [mapBubbles](#page-35-1), [mapBars](#page-33-1).

# Usage

```
rwmCheckAndLoadInput(inputData = "", inputNeeded = "sPDF",
 callingFunction = "")
```
# Arguments

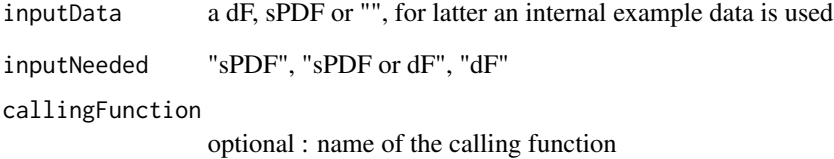

#### Details

a rworldmap internal function, unlikely to be of use to users

# Value

```
invisibly returns a dF or sPDF
```
# Author(s)

andy south

<span id="page-52-0"></span>rwmGetClassBreaks *Internal function to set the numeric values for the breaks between data categories*

# Description

Sets the values that determine how a vector of continuous data is classified into categories. Called by mapCountryData() and mapGriddedData()

# Usage

```
rwmGetClassBreaks(dataColumn, catMethod, numCats, verbose = TRUE,
 mid = 0)
```
# Arguments

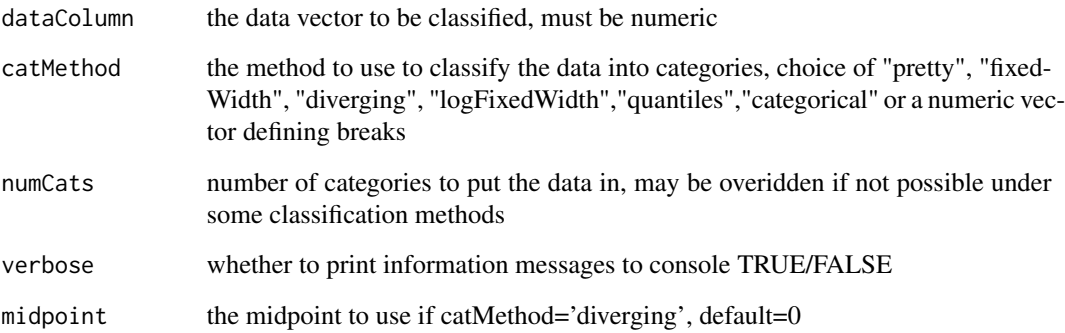

# Value

A vector specifying the numeric breaks between data categories.

## Author(s)

andy south and matthew staines

# See Also

The classInt package

#### Description

Returns a vector of colours based upon the palette specified and number of colours specified. If colourPalette specifies a number of colours and this is different from numColours, numColours takes precedence and colours are interpolated to make the number fit.

#### Usage

```
rwmGetColours(colourPalette, numColours)
```
# Arguments

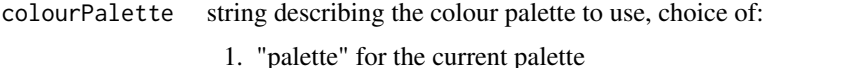

- 2. a vector of valid colours, e.g. =c('red','white','blue') or output from RColour-Brewer
- 3. one of "heat", "diverging", "white2Black", "black2White", "topo", "rainbow", "terrain", "negpos8", "negpos9"

numColours the number of colour categories desired

#### Value

A vector specifiying a number of colours.

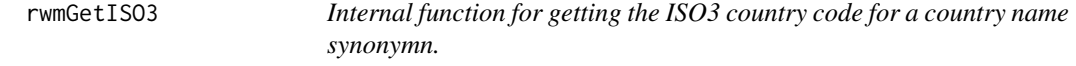

# Description

Searches countrySynonyms to get the ISO3 code. If the name is not found NA is returned. Allows joining of imperfect names to other country data in joinCountryData2Map( joinCode='NAME' )

#### Usage

rwmGetISO3(oddName)

#### Arguments

oddName country name that user wishes to find code for

# <span id="page-54-0"></span>rwmNewMapPlot 55

# Value

the ISO3 code (3 letters) corresponding to the country name passed, or NA if one is not found

#### Author(s)

Andy South

# References

This was derived and used with permission from the Perl Locale package. Locale::Codes::Country\_Codes. Thanks to Sullivan Beck for pulling this together. Data sources are acknowledged here : http://search.cpan.org/~sbeck/Locale-Codes-3.23/lib/Locale/Codes/Country.pod

# Examples

rwmGetISO3("vietnam")

rwmNewMapPlot *Internal function to set up an existing device for plotting maps*

#### Description

Sets the region, aspect and ocean colour for a new map plot

# Usage

```
rwmNewMapPlot(mapToPlot = getMap(), oceanCol = NA, mapRegion = "world",
 xlim = NA, ylim = NA, aspect = 1)
```
# Arguments

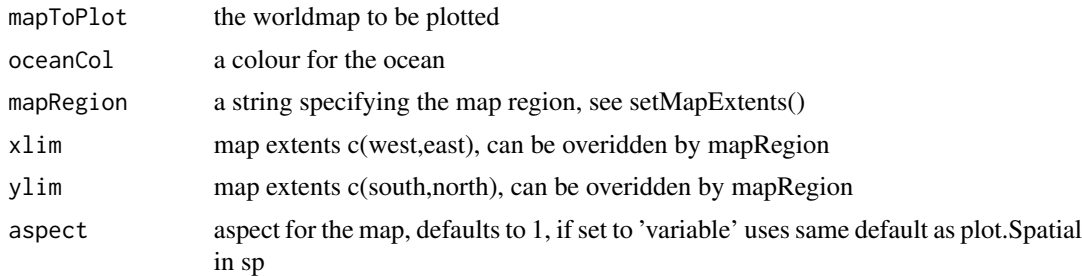

# Details

Called by mapCountryData() and mapGriddedData()

# <span id="page-55-0"></span>Value

a dataframe containing xlim and ylim

#### Author(s)

andy south

rworldmapExamples *Example code for plot creation*

# Description

Example code to demonstrate creation of a series of plots

#### Usage

rworldmapExamples()

# Author(s)

andy south

setMapExtents *Internal function allowing map extents to be set from area names*

# Description

Allows map extents to be set from country or area names (e.g. India, Africa )

#### Usage

```
setMapExtents(mapRegion = "world")
```
# Arguments

mapRegion a country name from getMap()[['NAME']] or one of 'eurasia','africa','latin america','uk','oceania','asia'

# Details

Can be called by [mapCountryData](#page-39-1) and [mapGriddedData](#page-43-1)

# Value

a dataframe containing we,ea,so,no values in degrees between -180 & +180

# setMapExtents 57

# Author(s)

andy south

# Examples

```
mapCountryData( mapRegion='Africa' )
mapCountryData( mapRegion='India' )
```
# <span id="page-57-0"></span>**Index**

∗Topic aplot addMapLegend, [5](#page-4-0) addMapLegendBoxes, [7](#page-6-0) barplotCountryData, [10](#page-9-0) mapBars, [34](#page-33-0) mapBubbles, [36](#page-35-0) mapCountryData, [40](#page-39-0) mapHalfDegreeGridToCountries, [46](#page-45-0) mapPies, [47](#page-46-0) mapPolys, [49](#page-48-0) rwmCheckAndLoadInput, [52](#page-51-0) rworldmapExamples, [56](#page-55-0) ∗Topic datasets coastsCoarse, [12](#page-11-0) countriesCoarse, [13](#page-12-0) countriesCoarseLessIslands, [14](#page-13-0) countriesLow, [15](#page-14-0) countryExData, [18](#page-17-0) countryRegions, [21](#page-20-0) countrySynonyms, [22](#page-21-0) gridCountriesDegreesHalf, [24](#page-23-0) gridCountriesNumeric, [25](#page-24-0) gridExData, [26](#page-25-0) ∗Topic device mapDevice, [42](#page-41-0) ∗Topic dplot aggregateHalfDegreeGridToCountries, [9](#page-8-0) identifyCountries, [27](#page-26-0) joinCountryData2Map, [29](#page-28-0) joinData2Map, [31](#page-30-0) labelCountries, [33](#page-32-0) rwmGetClassBreaks, [53](#page-52-0) setMapExtents, [56](#page-55-0) ∗Topic hplot mapByRegion, [38](#page-37-0) mapGriddedData, [44](#page-43-0) ∗Topic manip country2Region, [16](#page-15-0)

isoToName, [28](#page-27-0) rwmGetISO3, [54](#page-53-0) ∗Topic misc getMap, [23](#page-22-0) rwmNewMapPlot, [55](#page-54-0) ∗Topic package rworldmap-package, [2](#page-1-0)

addMapLegend, [5,](#page-4-0) *[11,](#page-10-0) [12](#page-11-0)*, *[39](#page-38-0)*, *[41](#page-40-0)*, *[45](#page-44-0)*, *[47](#page-46-0)*, *[50](#page-49-0)* addMapLegendBoxes, [7,](#page-6-0) *[12](#page-11-0)*, *[41](#page-40-0)*, *[50](#page-49-0)* aggregateHalfDegreeGridToCountries, [9,](#page-8-0) *[47](#page-46-0)*

barplotCountryData, *[4](#page-3-0)*, [10](#page-9-0)

coastsCoarse, [12](#page-11-0) countriesCoarse, *[4](#page-3-0)*, [13](#page-12-0) countriesCoarseLessIslands, [14](#page-13-0) countriesLow, [15](#page-14-0) country2Region, [16,](#page-15-0) *[21](#page-20-0)*, *[39](#page-38-0)* countryExData, [18](#page-17-0) countryRegions, [21](#page-20-0) countrySynonyms, [22,](#page-21-0) *[30](#page-29-0)*

getMap, [23,](#page-22-0) *[30](#page-29-0)[–33](#page-32-0)* gridCountriesDegreesHalf, [24](#page-23-0) gridCountriesNumeric, [25](#page-24-0) gridExData, [26](#page-25-0)

identifyCountries, [27,](#page-26-0) *[33](#page-32-0)* isoToName, [28](#page-27-0)

joinCountryData2Map, *[4](#page-3-0)*, [29,](#page-28-0) *[40](#page-39-0)* joinData2Map, *[4](#page-3-0)*, [31](#page-30-0)

labelCountries, *[28](#page-27-0)*, [33](#page-32-0)

mapBars, *[4](#page-3-0)*, [34,](#page-33-0) *[52](#page-51-0)* mapBubbles, *[4](#page-3-0)*, *[13](#page-12-0)*, *[33](#page-32-0)*, [36,](#page-35-0) *[52](#page-51-0)* mapByRegion, *[17](#page-16-0)*, *[21](#page-20-0)*, [38](#page-37-0)

#### INDEX 59

mapCountryData, [4](#page-3-0), [10](#page-9-0), [29](#page-28-0), [30](#page-29-0), [33](#page-32-0), [39](#page-38-0), [40](#page-39-0), [52](#page-51-0), *[56](#page-55-0)* mapDevice, [42](#page-41-0) mapGriddedData , *[4](#page-3-0)* , [44](#page-43-0) , *[56](#page-55-0)* mapHalfDegreeGridToCountries , *[10](#page-9-0)* , [46](#page-45-0) mapPies , *[4](#page-3-0)* , [47](#page-46-0) , *[52](#page-51-0)* mapPolys , *[4](#page-3-0)* , *[31](#page-30-0) , [32](#page-31-0)* , [49](#page-48-0) , *[52](#page-51-0)*

rwmCheckAndLoadInput , [52](#page-51-0) rwmGetClassBreaks , [53](#page-52-0) rwmGetColours , [54](#page-53-0) rwmGetISO3 , [54](#page-53-0) rwmNewMapPlot , [55](#page-54-0) rworldmap *(*rworldmap-package *)* , [2](#page-1-0) rworldmap-package , [2](#page-1-0) rworldmapExamples , [56](#page-55-0)

setMapExtents , [56](#page-55-0)